## **Tutor ~Book**

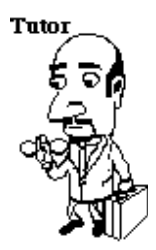

#### **Preview**

#### **Introduction** This Tutor KnowBook is one of four interrelated ~Books of information that support knowledge workers as they communicate reliably and effectively.

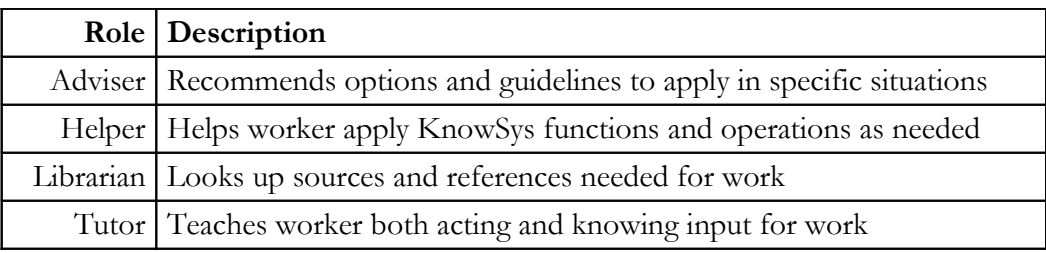

<span id="page-0-0"></span>Finder 1 You can find support information in the following ~Books as shown below. Click on "Go to Finder 1" near page bottom to return here.

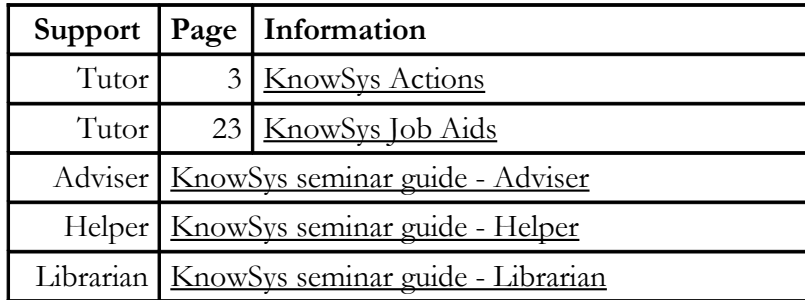

 [Go to Finder 1](#page-0-0)

## **Notes**

This page is intentionally left blank.

# <span id="page-2-0"></span>**KnowSys Actions**

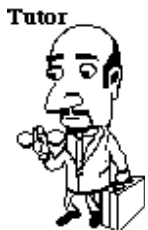

<span id="page-2-1"></span>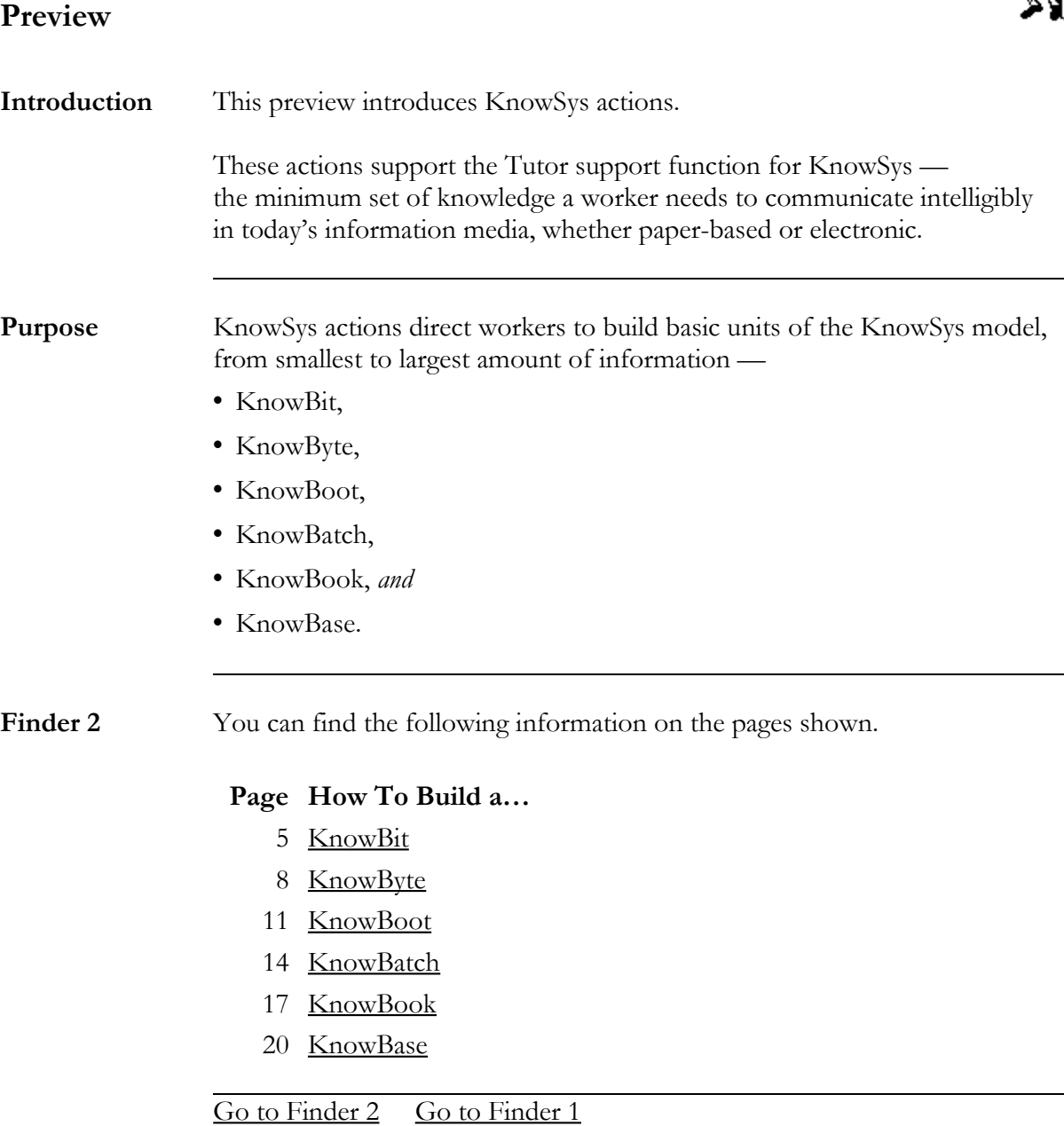

**Notes**

This page is intentionally left blank.

### <span id="page-4-0"></span>**How To Build a KnowBit**

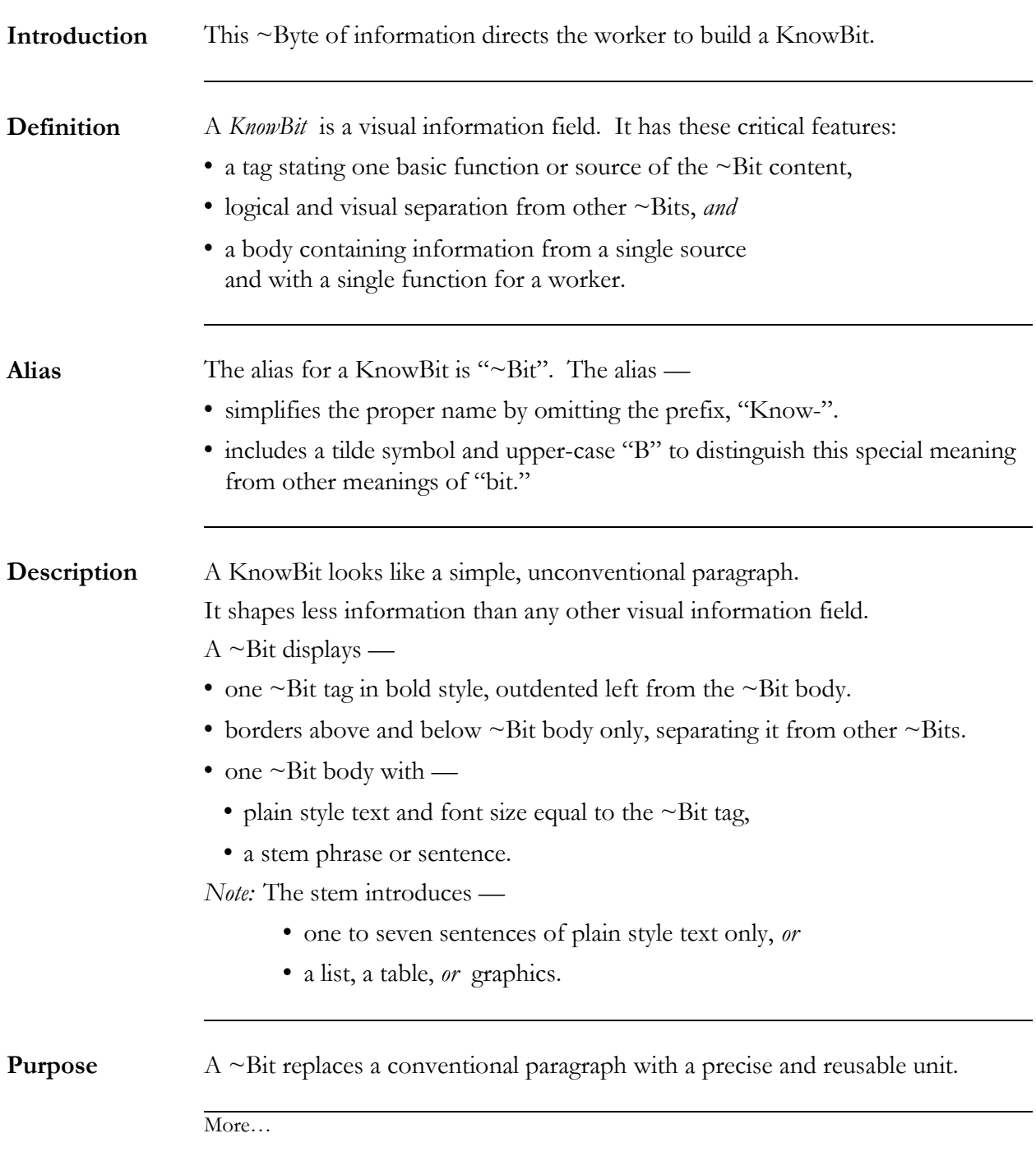

## **More… How To Build a KnowBit**

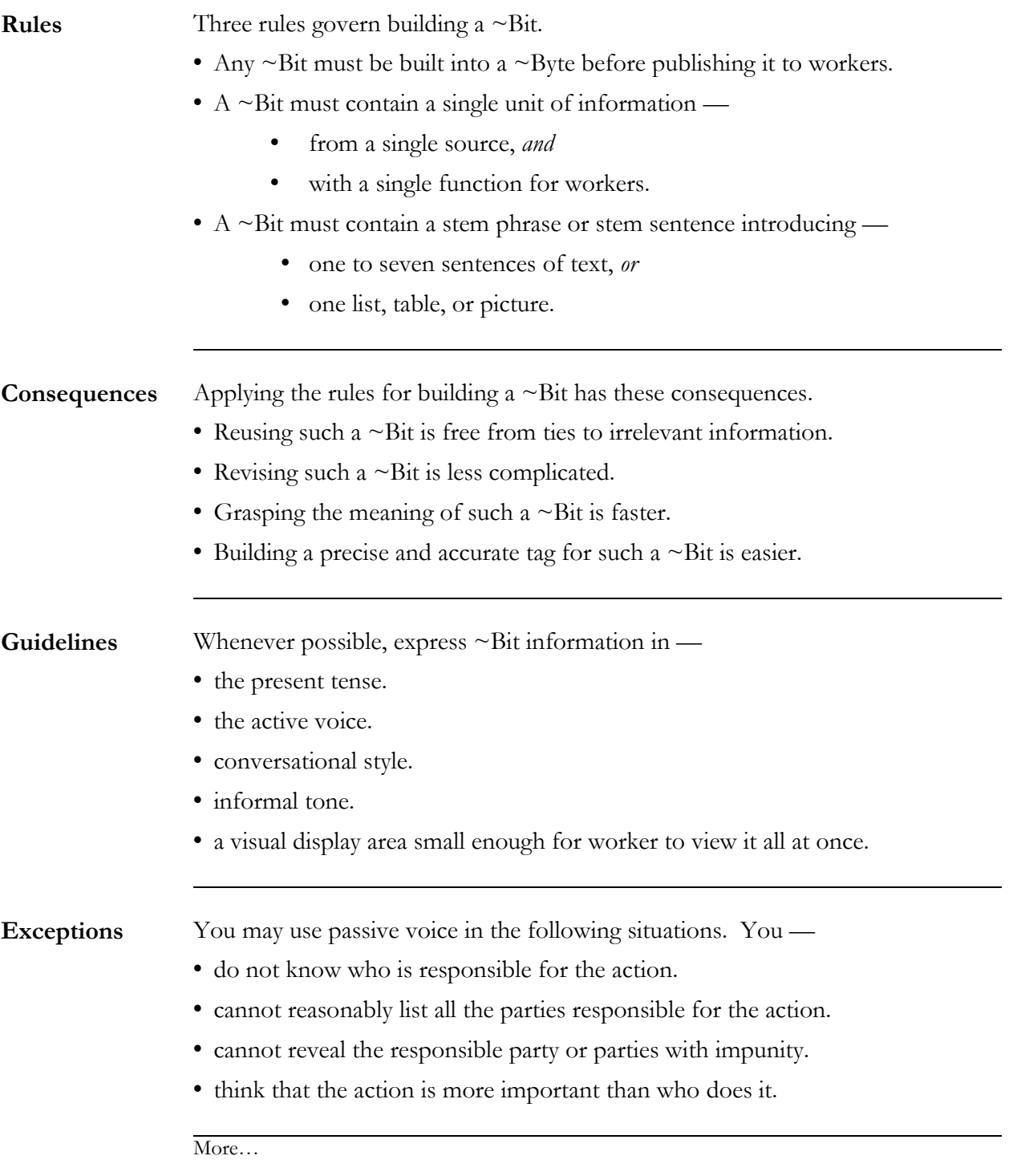

### **More…How To Build a KnowBit**

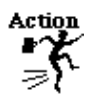

Applying the rules and guidelines, follow these directions to build a KnowBit.

*Note:* The order of steps in this action applies to writing done by hand or by word processor.

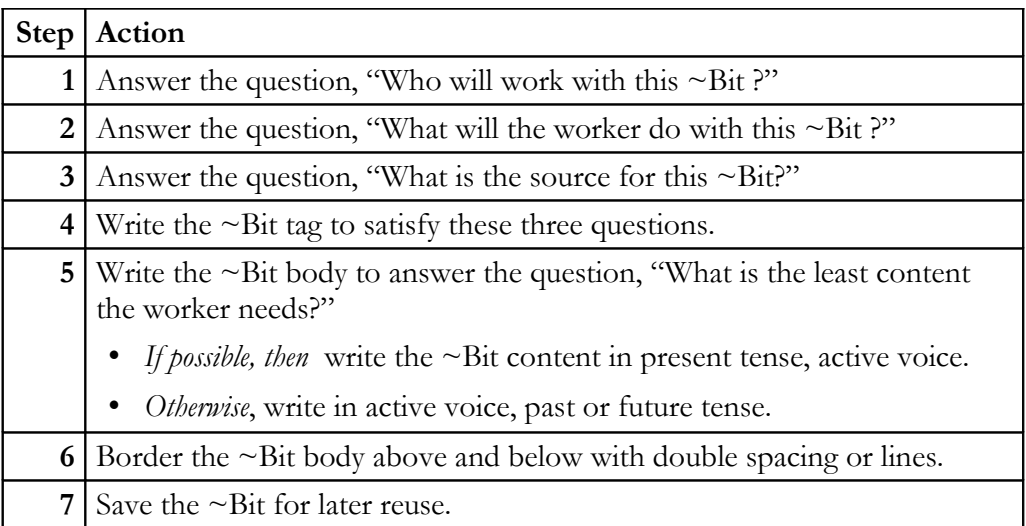

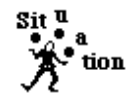

Build a ~Bit tag by applying these guidelines with good judgment to the answers for the questions you asked in the earlier action.

Apply these guidelines when building a  $\sim$ Bit tag.

- State a single function or source for the ~Bit contents.
- Guide the worker to needed information accurately and quickly.
- State specific content about the ~Bit briefly and clearly.

**Guideline about brevity** Include just enough words in a  $\sim$ Bit tag to —

- identify the function or source of the ~Bit contents.
- distinguish this ~Bit from others of similar contents.

[Go to Finder 2](#page-2-1) [Go to Finder 1](#page-0-0)

## <span id="page-7-0"></span>**How To Build a KnowByte**

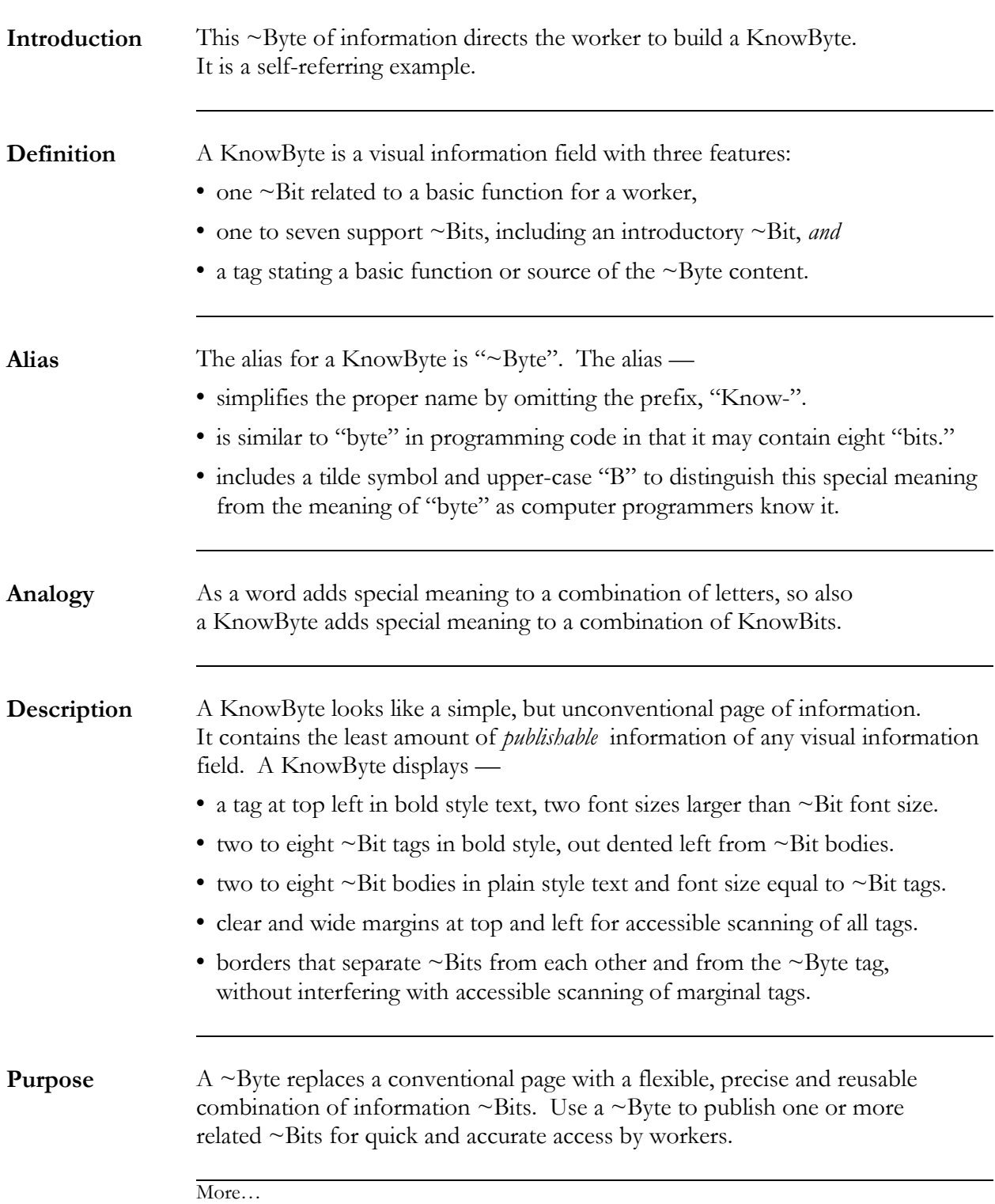

## **More… How To Build a KnowByte**

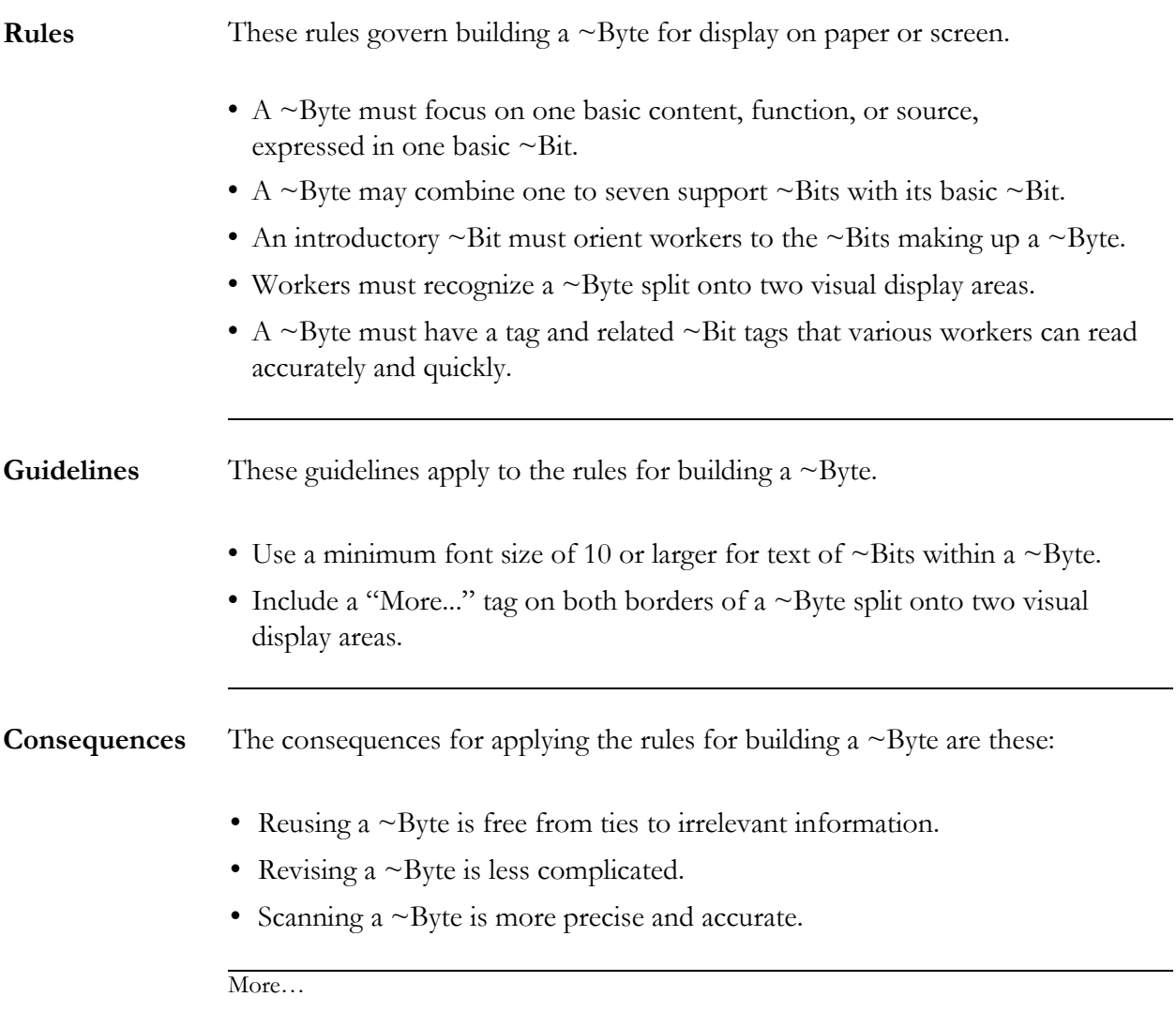

#### **More…How To Build a KnowByte**

Action

Applying the rules and guidelines, follow these directions to build a KnowByte. Use the blank KnowByte field as a job aid.

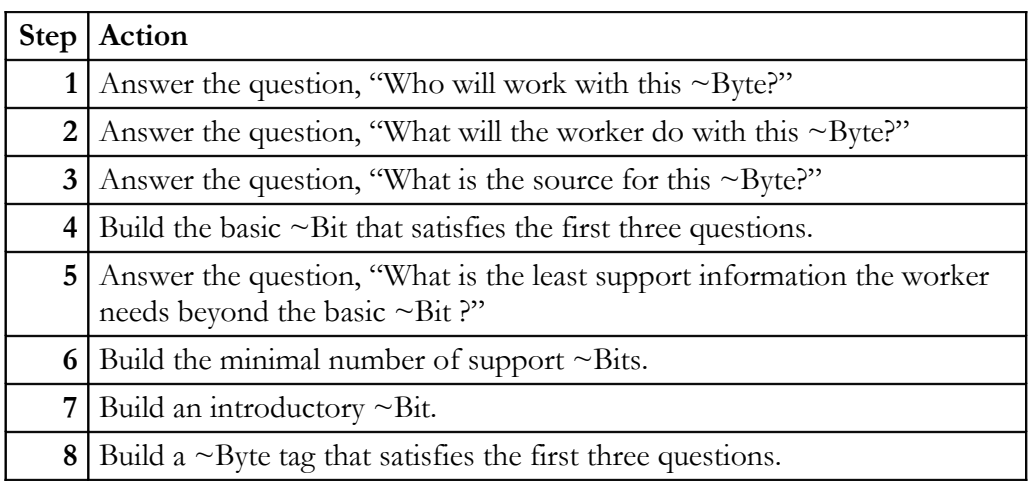

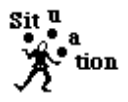

Build a  $\sim$ Byte tag by applying these guidelines with good judgment to the answers for the questions you asked in the earlier action.

Apply these guidelines when building a  $\sim$ Byte tag —

- State the ~Byte's function or source to agree with the basic ~Bit.
- State specific content of the ~Byte briefly and clearly.
- Use a bold-style font, two sizes larger than text of ~Bits.
- Position tag consistently at top left of display area.
- Include just enough words in a  $\sim$ Byte tag to  $\sim$ 
	- identify the function or source of the ~Byte contents.
	- distinguish this ~Byte from others of similar contents.

[Go to Finder 2](#page-2-1) [Go to Finder 1](#page-0-0)

### <span id="page-10-0"></span>**How To Build a KnowBoot**

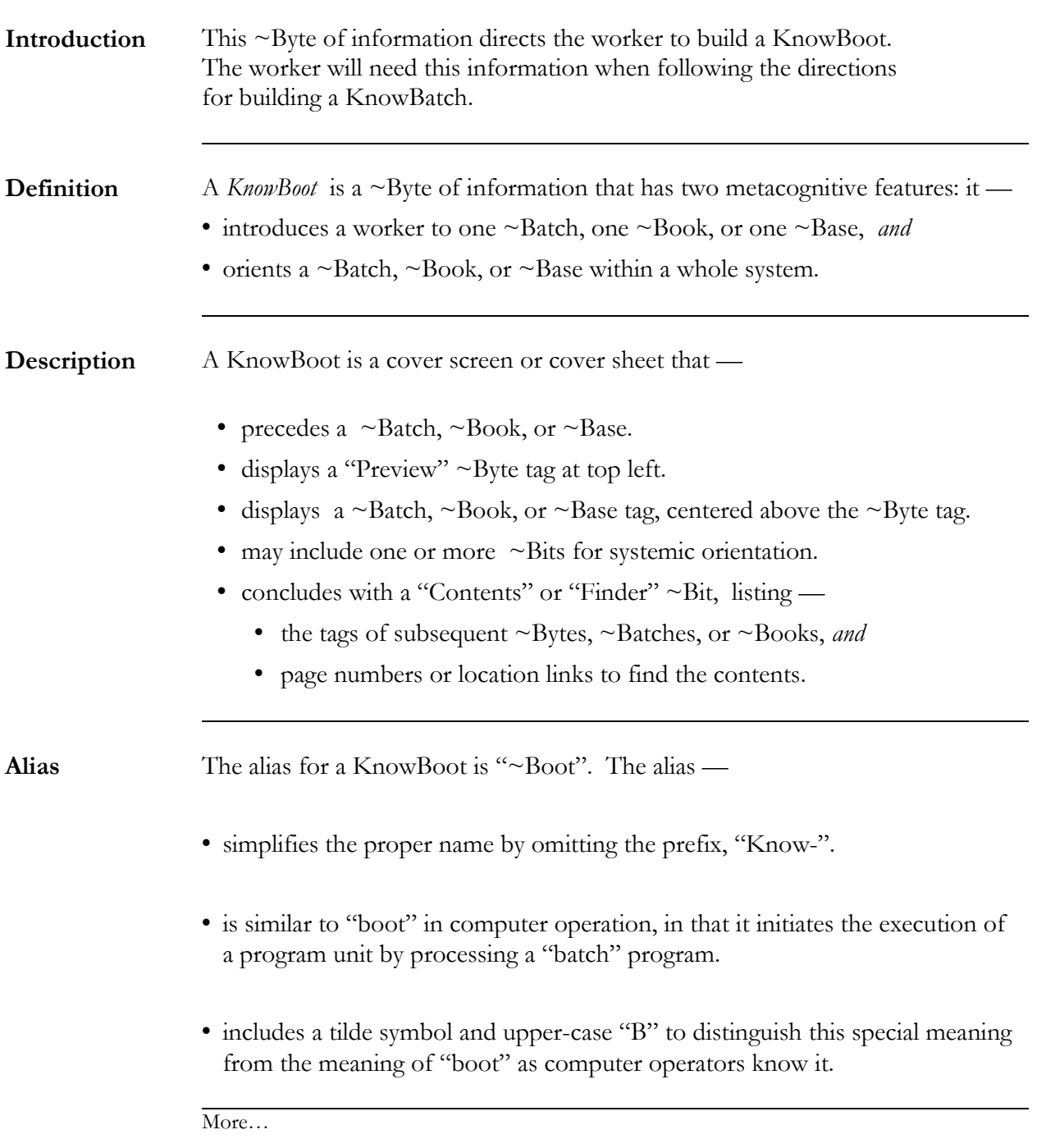

## **More… How To Build a KnowBoot**

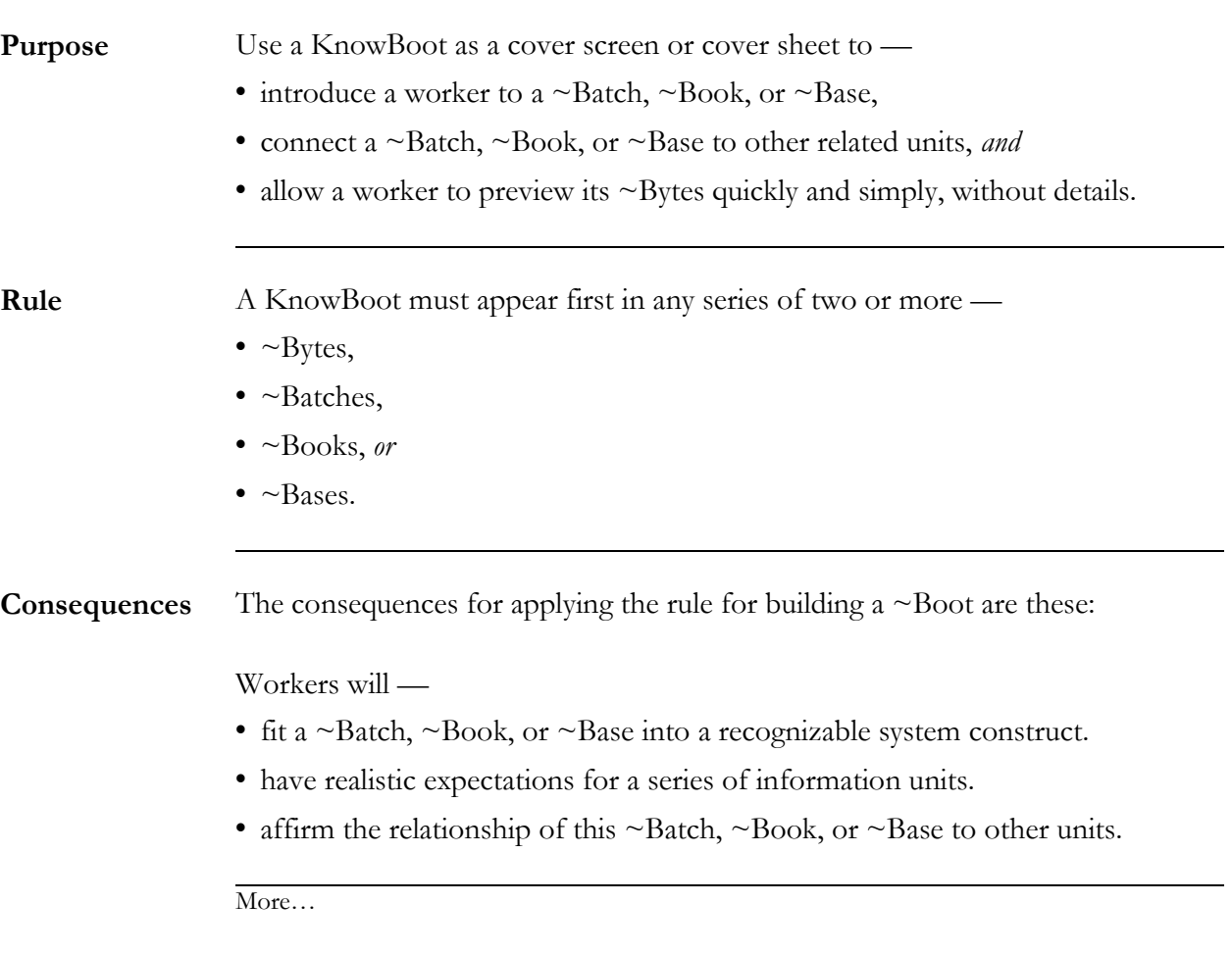

## **More… How To Build a KnowBoot**

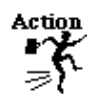

Applying the rule, follow these directions to build a KnowBoot. Use the blank KnowBoot field as a job aid.

*Note:* The order of steps in this action applies to writing with a word processing application.

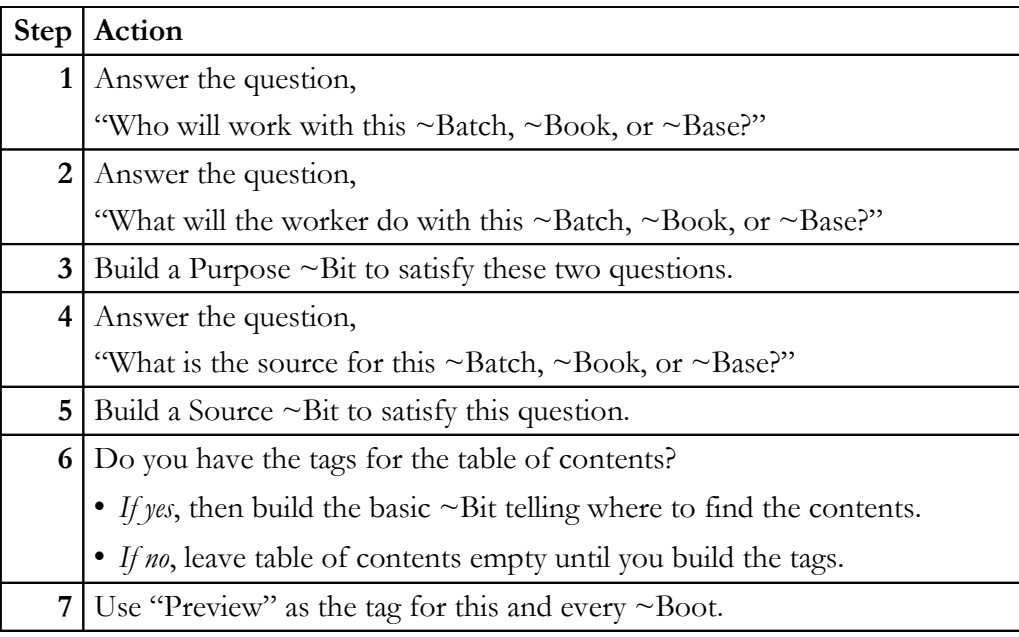

[Go to Finder 2](#page-2-1) [Go to Finder 1](#page-0-0)

## <span id="page-13-0"></span>**How To Build a KnowBatch**

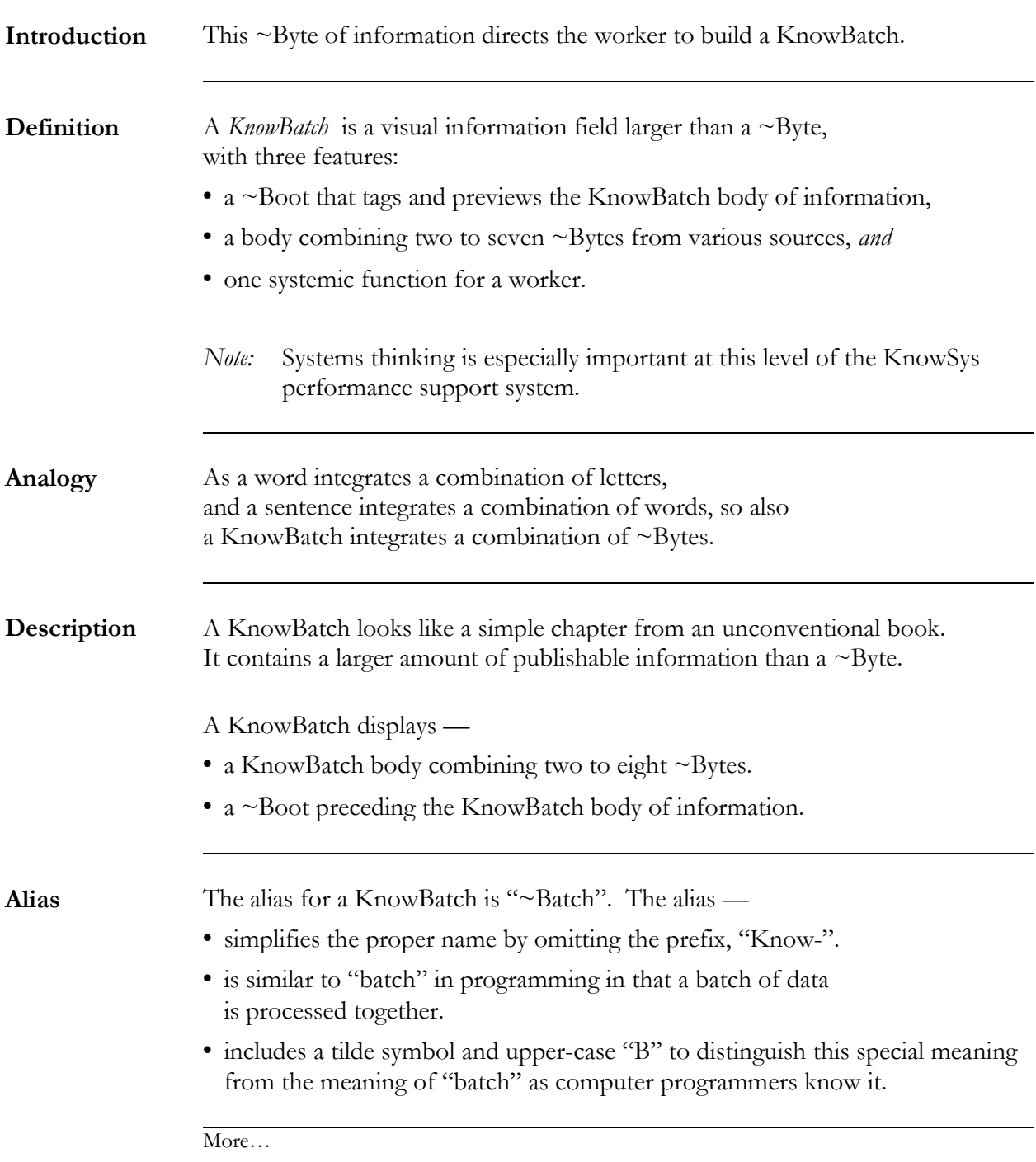

## **More… How To Build a KnowBatch**

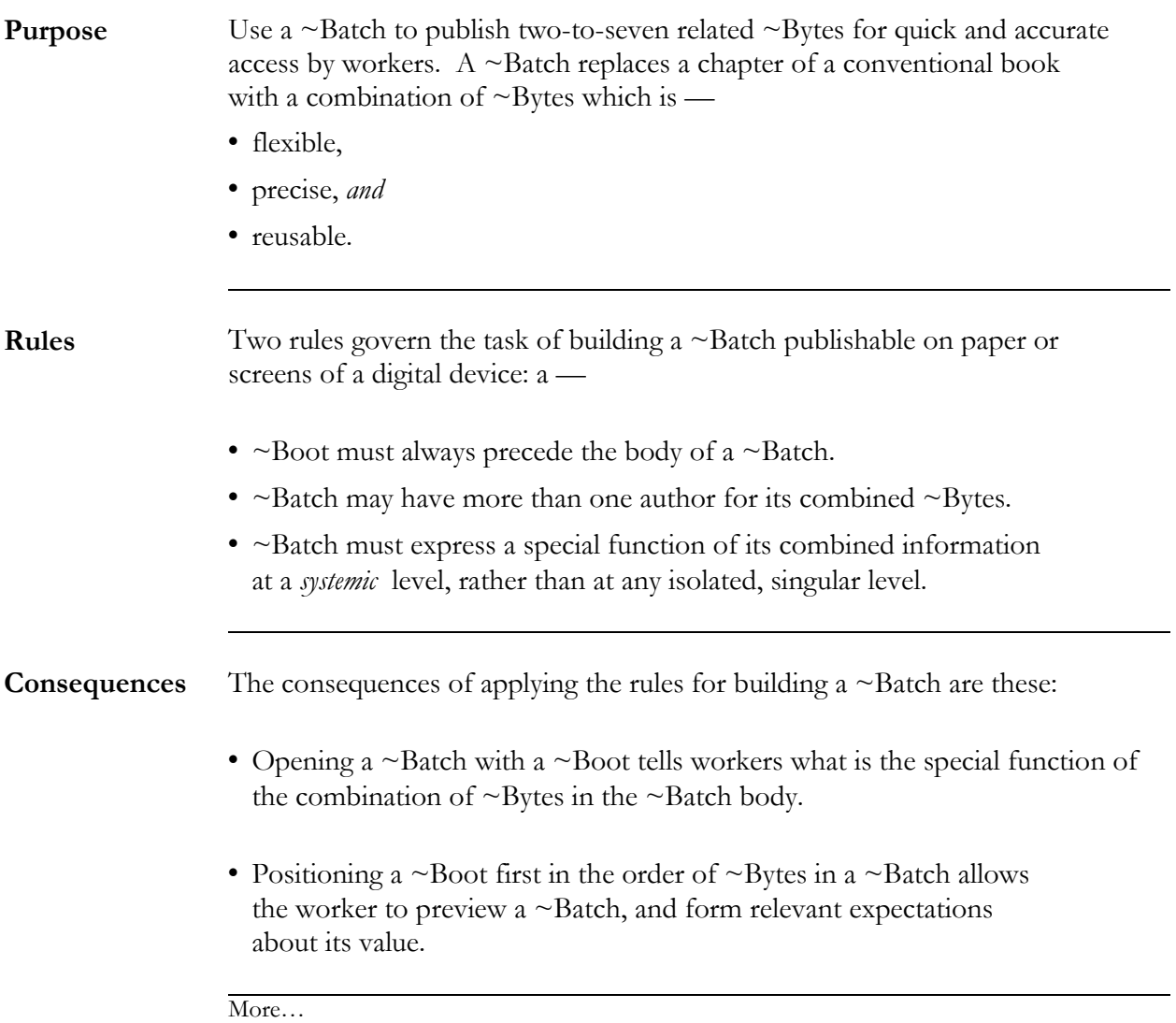

## **More… How To Build a KnowBatch**

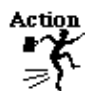

Applying the rules, follow these directions to build a KnowBatch. Use the job aid to help seriate the ~Bytes in the ~Batch in Step 6.

*Note:* The order of steps in this action assumes that the worker is using a word-processing application.

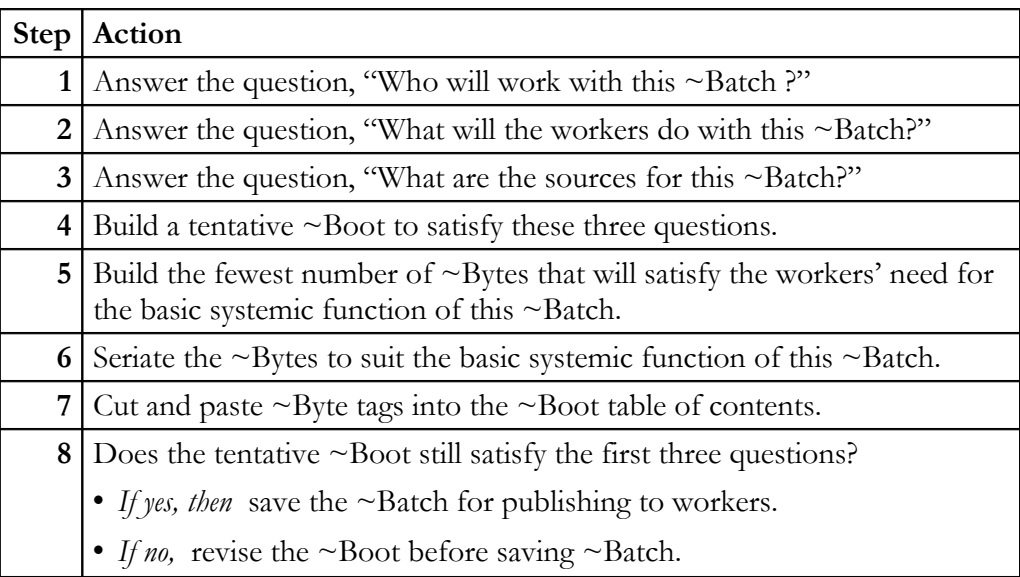

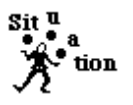

Use your judgment to seriate the combined  $\sim$ Bytes in a  $\sim$ Batch that best meets workers' needs.

*Note:* Some workers will prefer a series of ~Bytes in a ~Batch different from other workers. Validly and reliably tagging all  $\sim$ Bits and  $\sim$ Bytes allows workers random access to any information that interests them. The serial order of ~Bytes is then less critical.

[Go to Finder 2](#page-2-1) [Go to Finder 1](#page-0-0)

### <span id="page-16-0"></span>**How To Build a KnowBook**

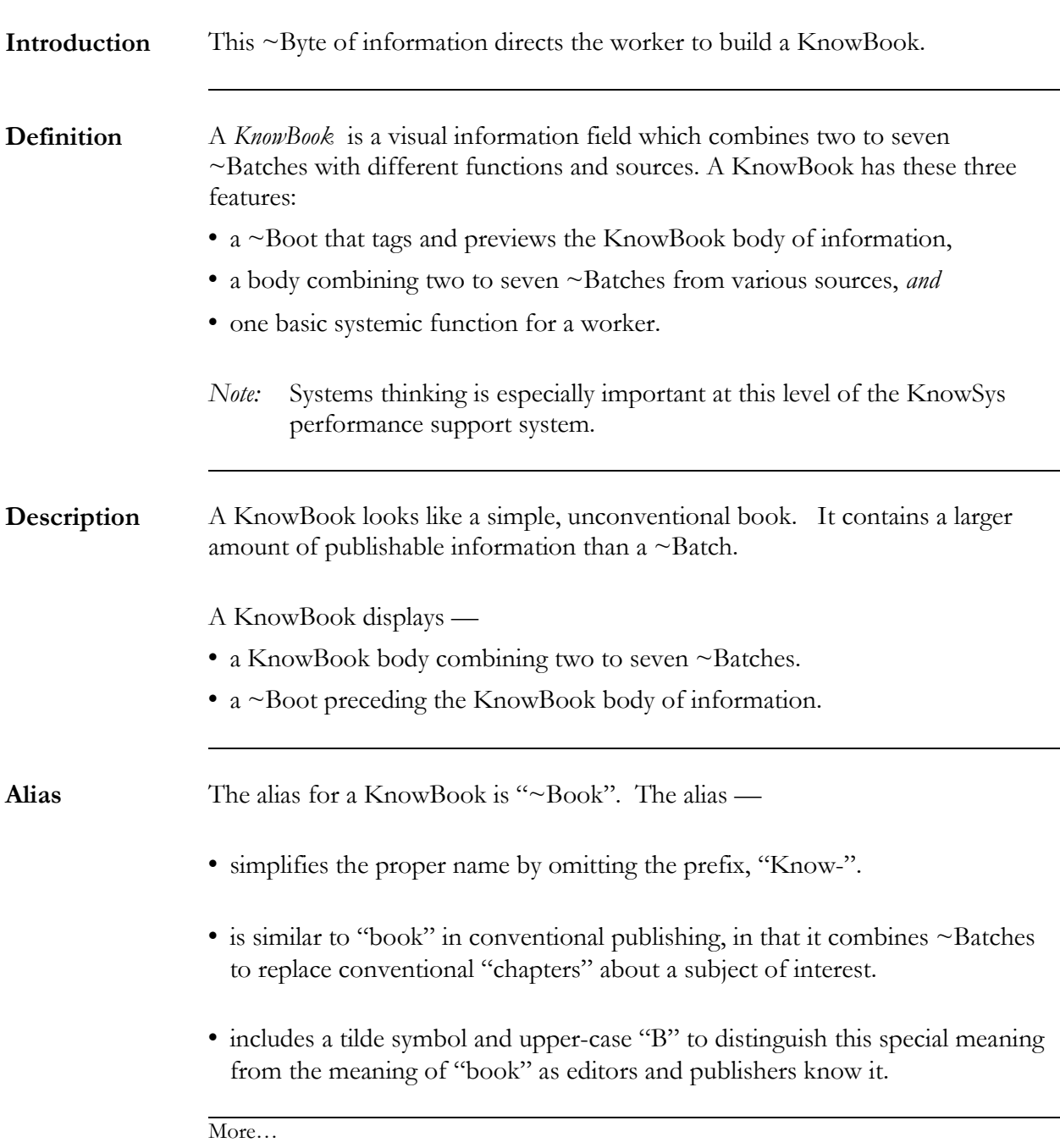

## **More… How To Build a KnowBook**

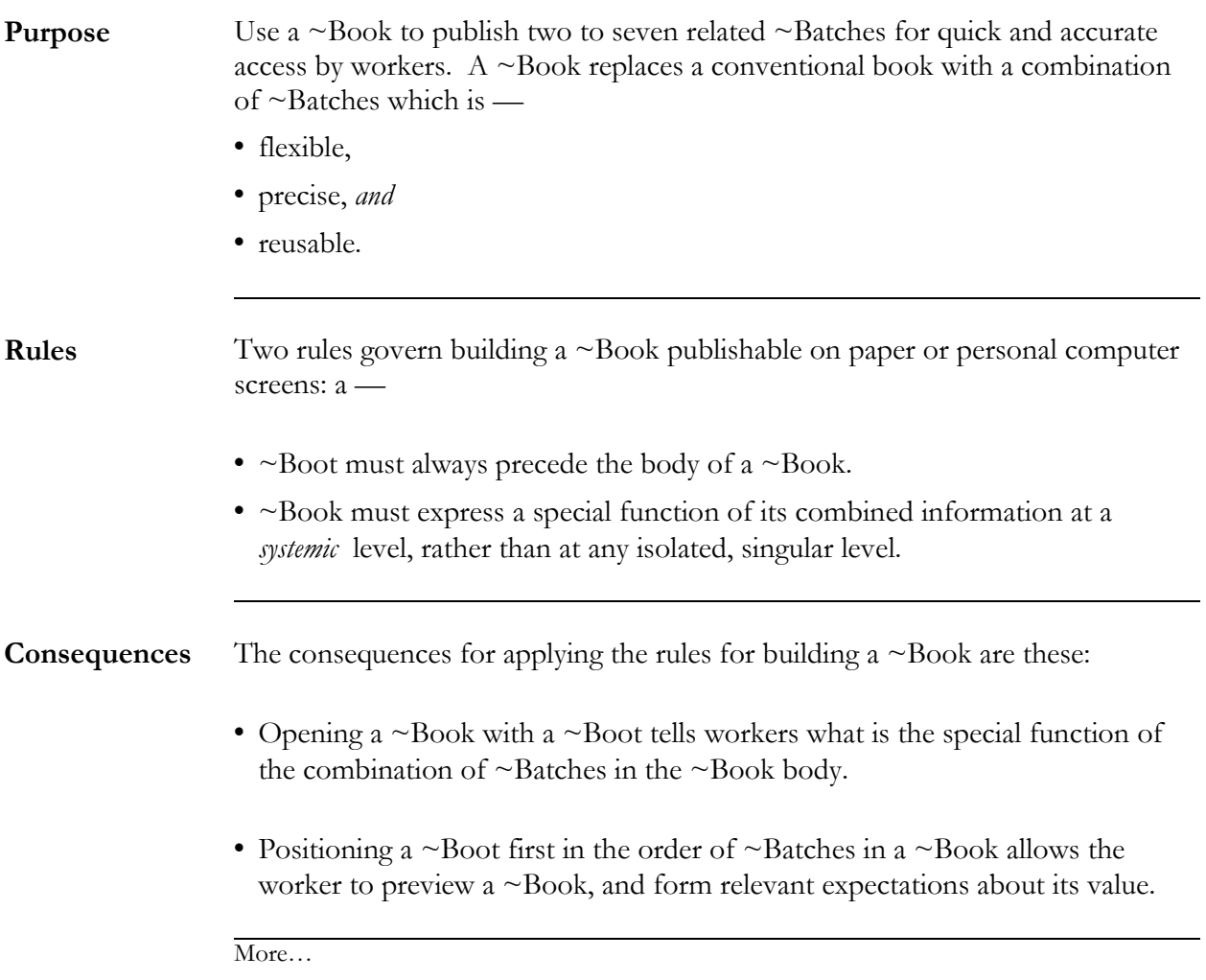

### **More… How To Build a KnowBook**

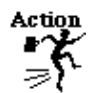

Applying the rules, follow these directions to build a ~Book. Use the job aid to help seriate the ~Batches in the ~Book in Step 6.

*Note:* The order of steps in this action assumes that workers are using word processors.

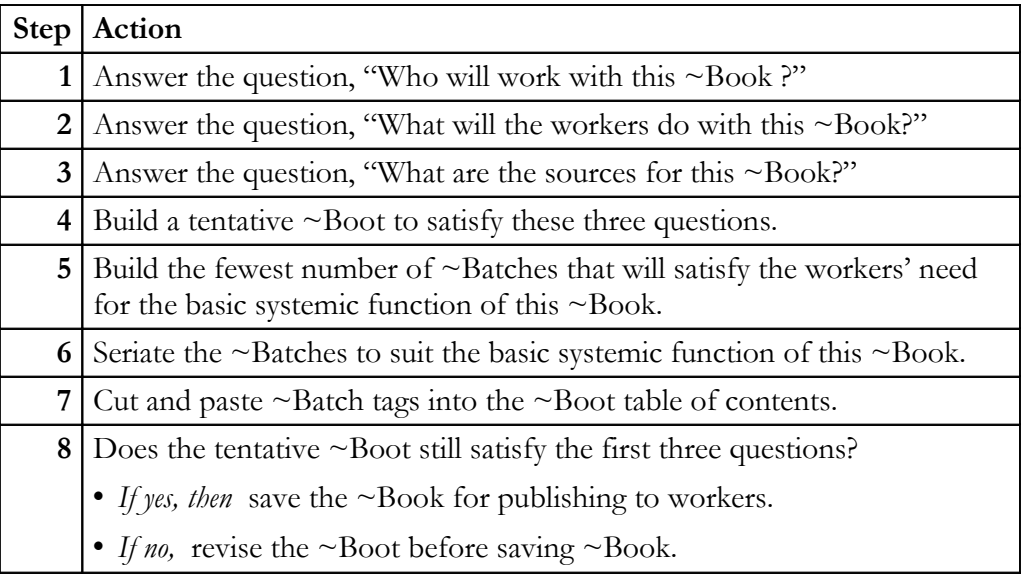

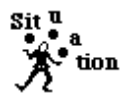

Use your judgment to seriate the combined  $\sim$  Batches in a  $\sim$  Book that best meets workers' needs.

*Note:* Some workers will prefer a series of ~Batches in a ~Book different from other workers. Validly and reliably tagging all  $\sim$ Bits,  $\sim$ Bytes, and  $\sim$ Batches allows workers random access to any information that interests them. The serial order of  $\sim$ Bytes or  $\sim$ Batches is then less critical.

[Go to Finder 2](#page-2-1) [Go to Finder 1](#page-0-0)

## <span id="page-19-0"></span>**How To Build a KnowBase**

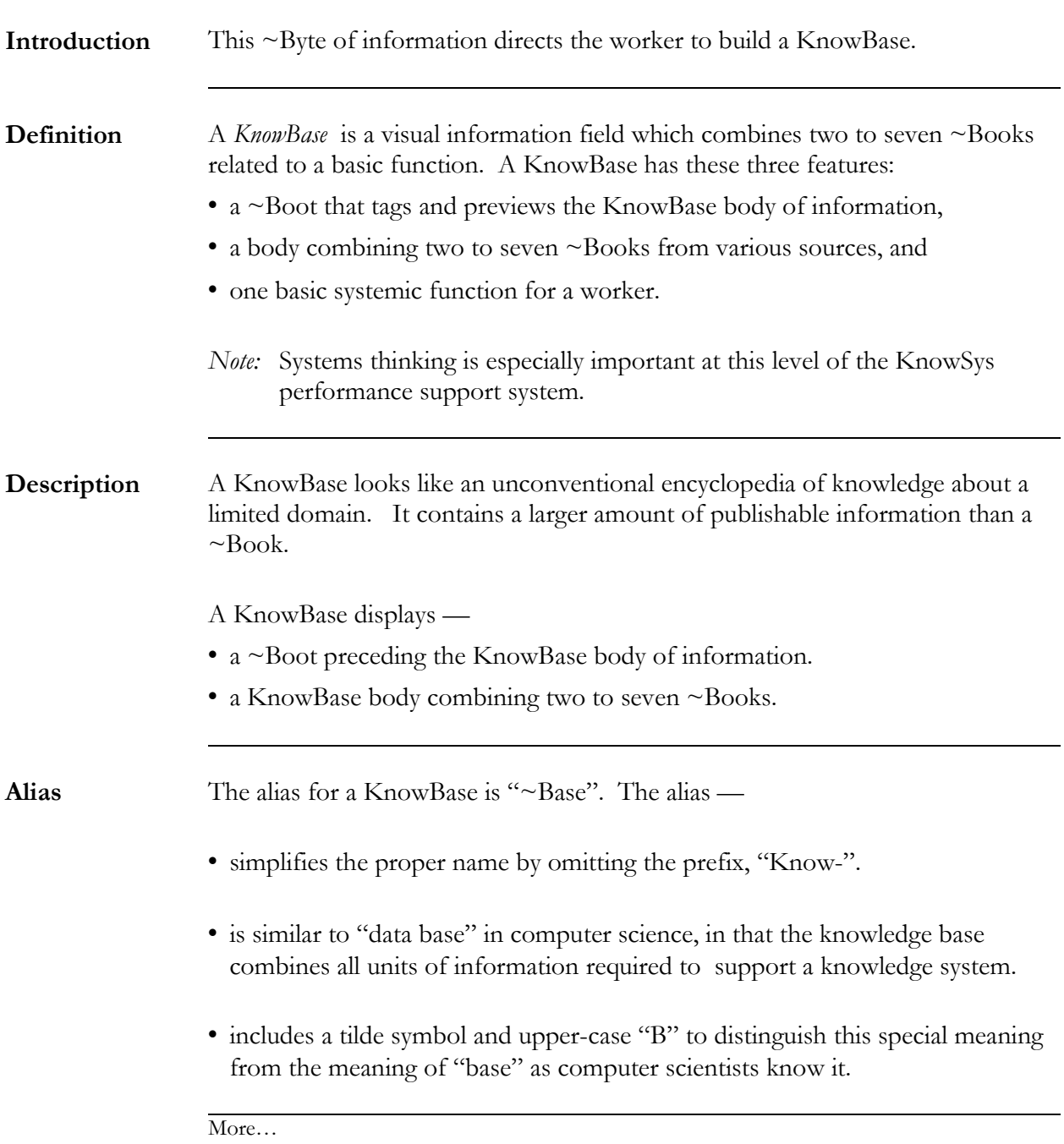

## **More… How To Build a KnowBase**

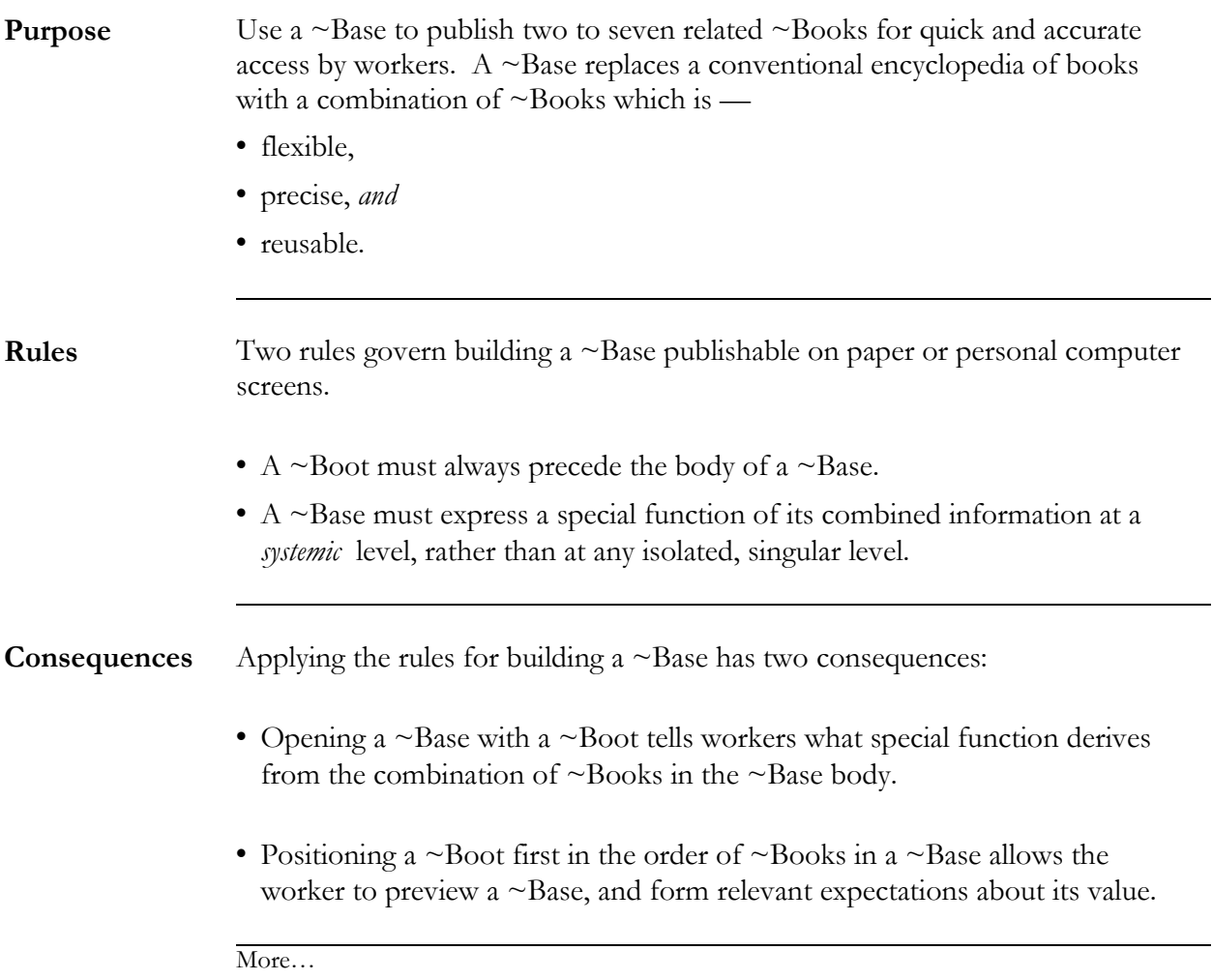

## **More… How To Build a KnowBase**

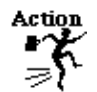

Applying the rules, follow these directions to build a ~Base. Use the job aid to help seriate the ~Books in the ~Base in Step 6.

*Note:* The order of steps in this action assumes that workers are using word processors.

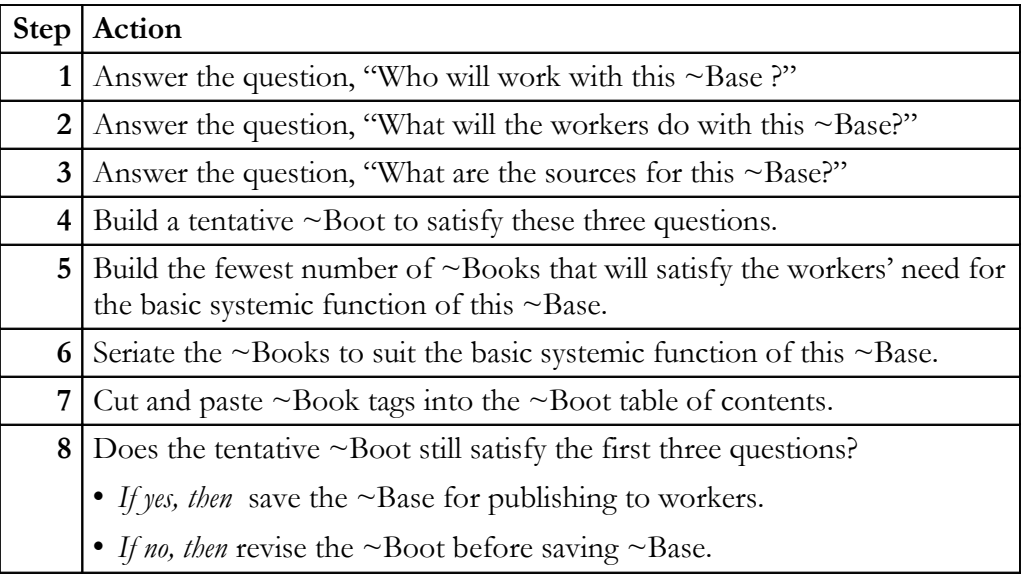

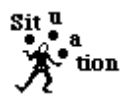

Use your judgment to seriate the combined  $\sim$  Books in a  $\sim$  Base that best meets workers' needs.

*Note:* Some workers will prefer a series of ~Books in a ~Base different from other workers. Validly and reliably tagging all  $\sim$ Bits,  $\sim$ Bytes,  $\sim$ Batches, and  $\sim$ Books allows workers random access to any information that interests them. The serial order of ~Books is then less critical.

[Go to Finder 2](#page-2-1) [Go to Finder 1](#page-0-0)

# <span id="page-22-0"></span>**KnowSys Job Aids**

<span id="page-22-1"></span>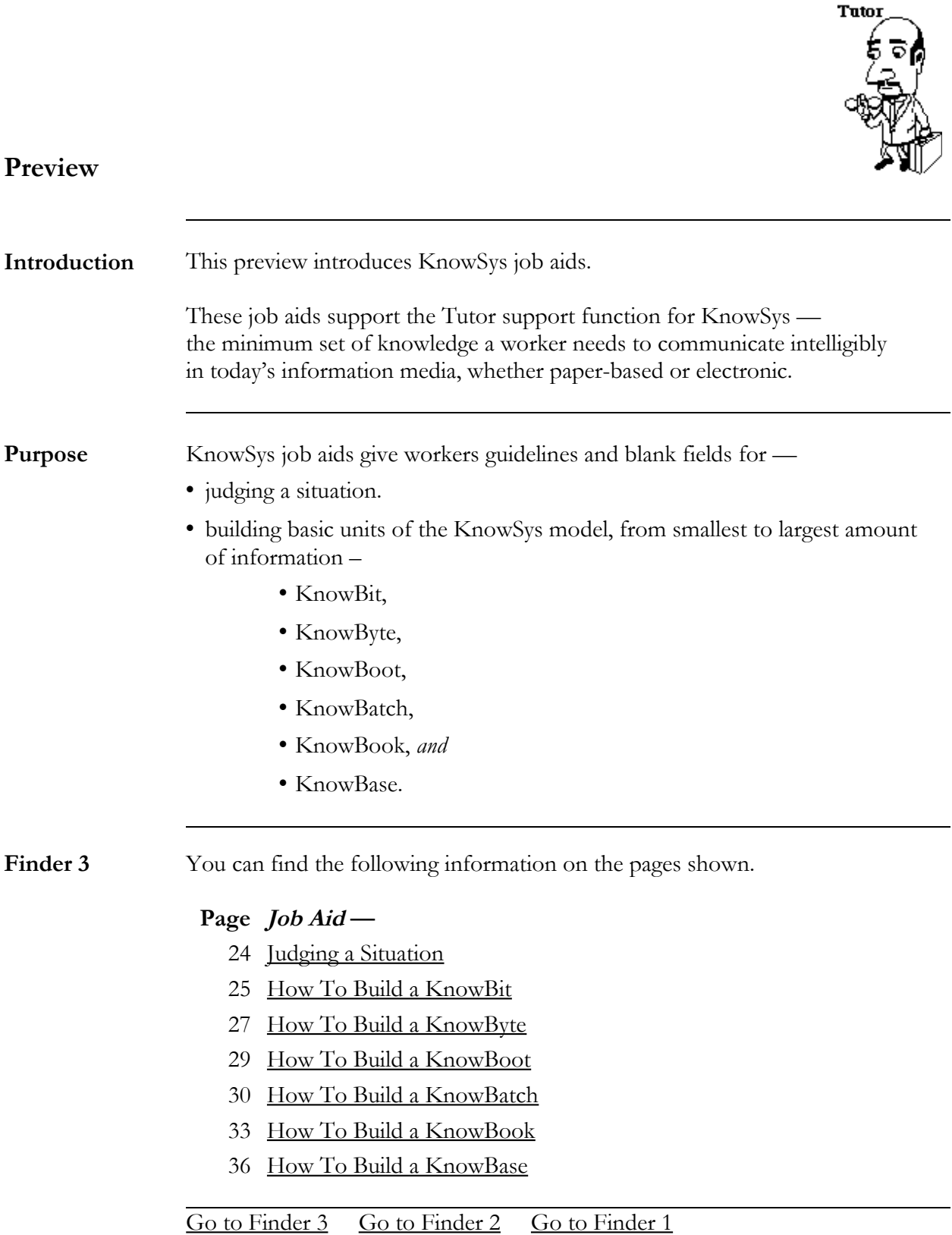

### <span id="page-23-0"></span>**Job Aid—Judging a Situation**

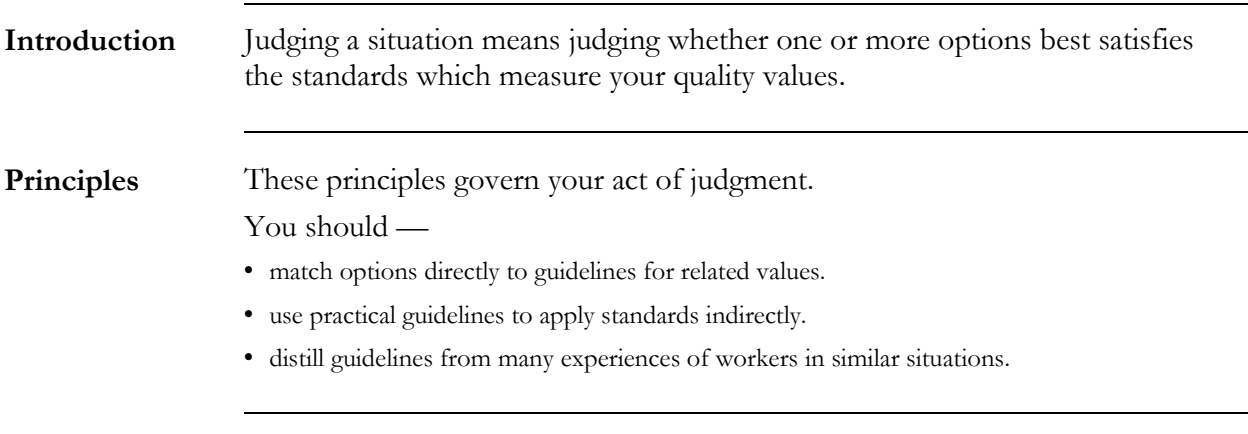

**Situation** List your options opposite one or more of the standards in this table. Judge which option best satisfies your values.

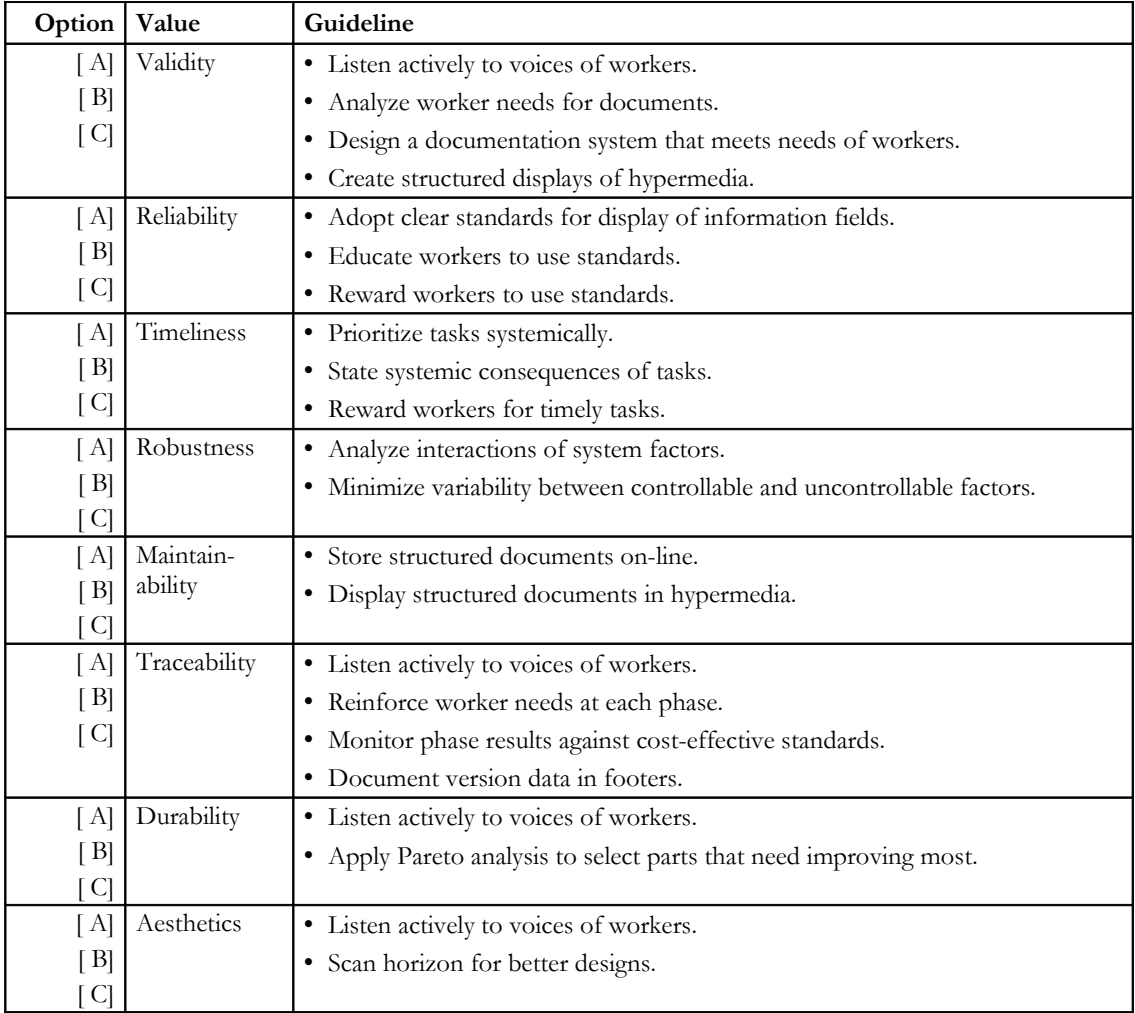

[Go to Finder 3](#page-22-1)

### <span id="page-24-0"></span>**Job Aid — How To Build a KnowBit**

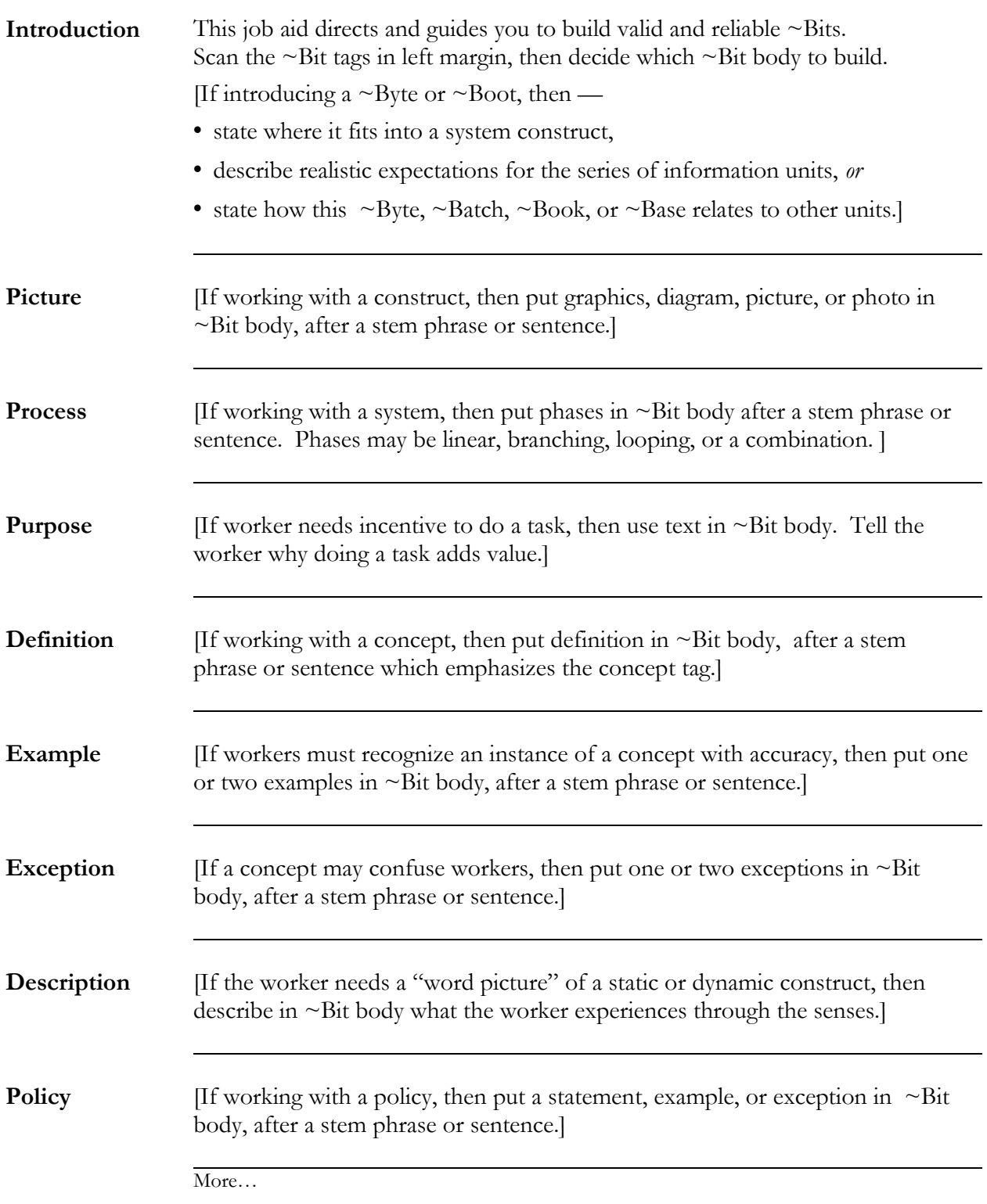

# **More…Job Aid—How To Build a KnowBit**

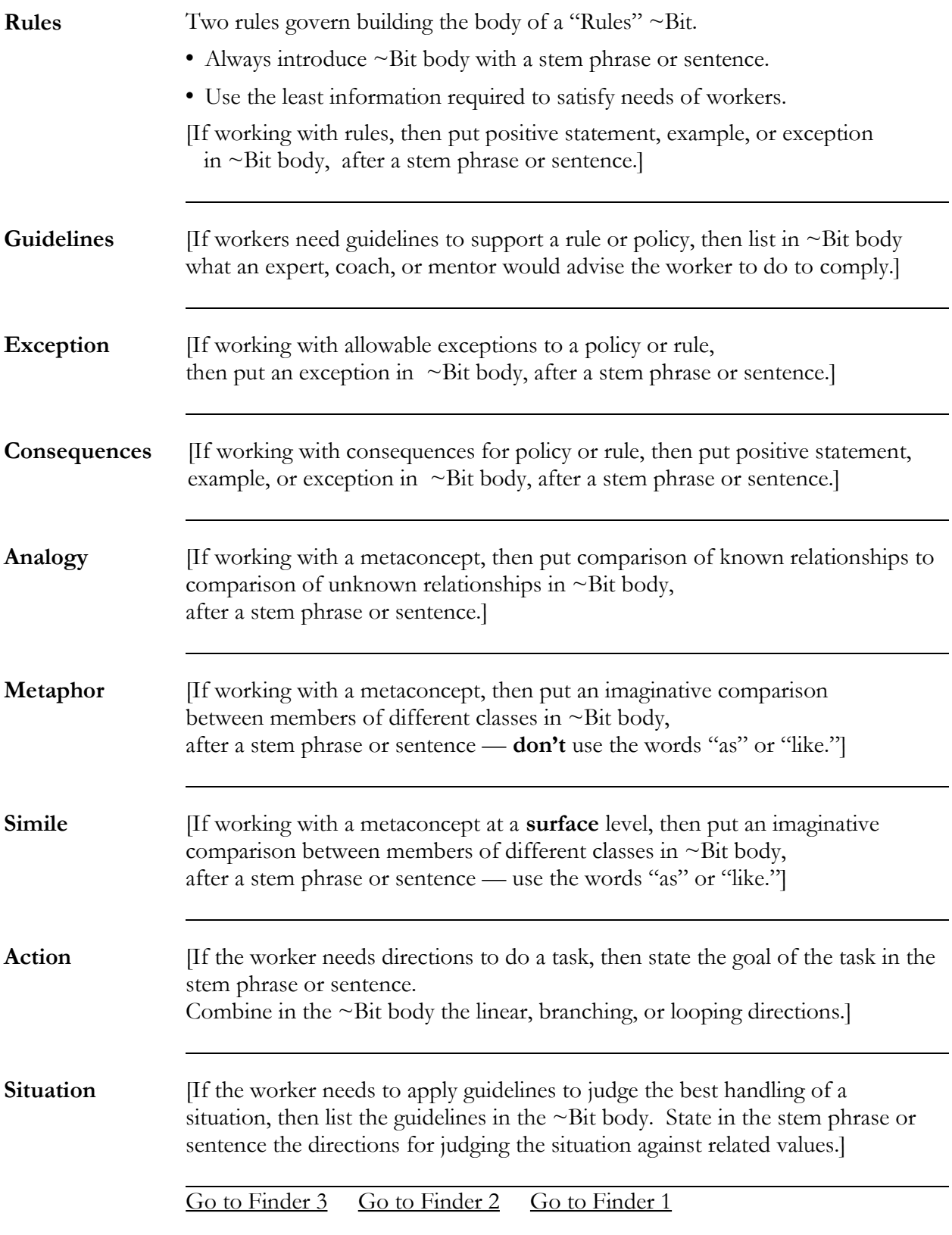

### <span id="page-26-0"></span>**Job Aid—How To Build a KnowByte [ ~Byte tag]**

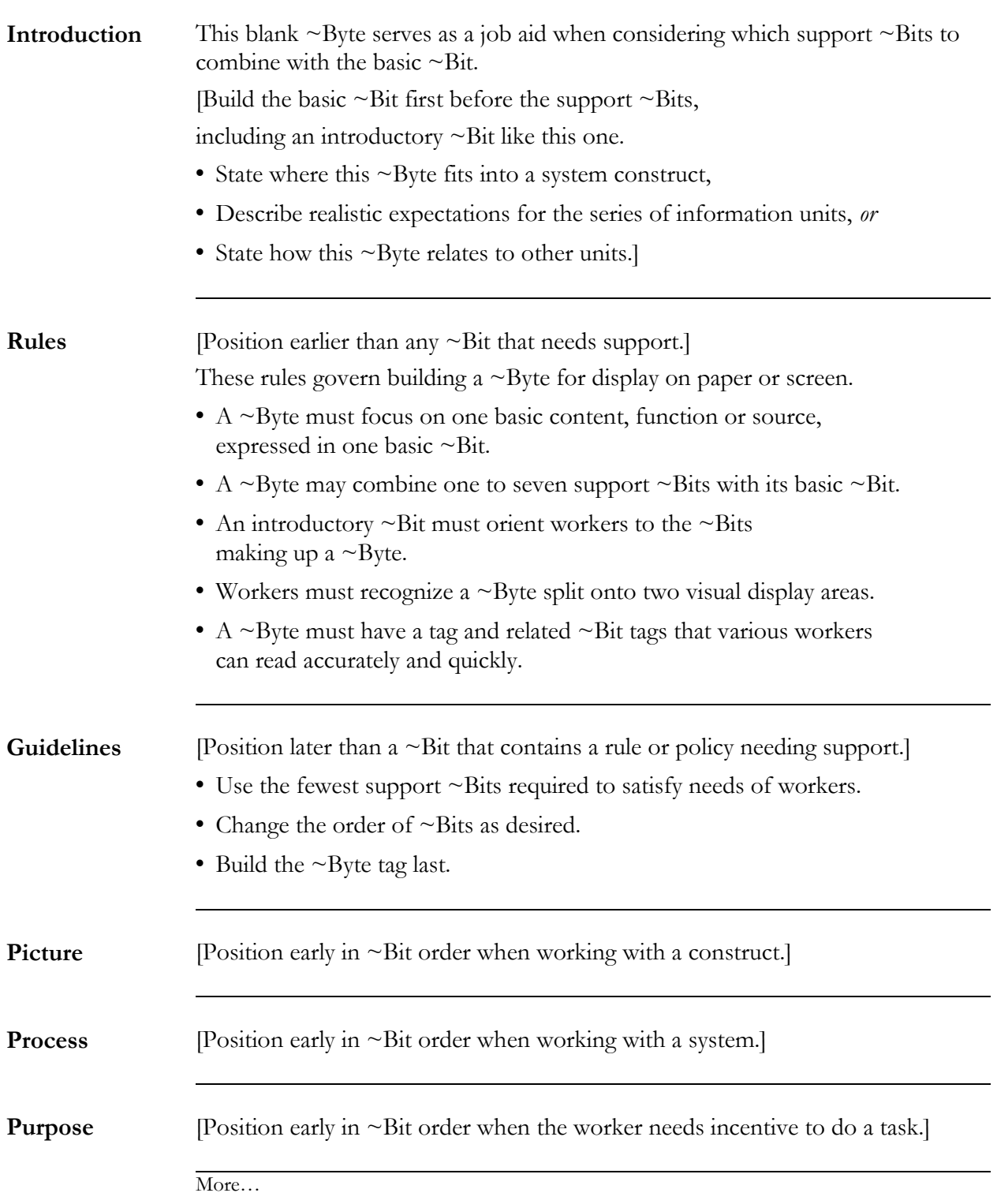

# **More… Job Aid—How To Build a KnowByte**

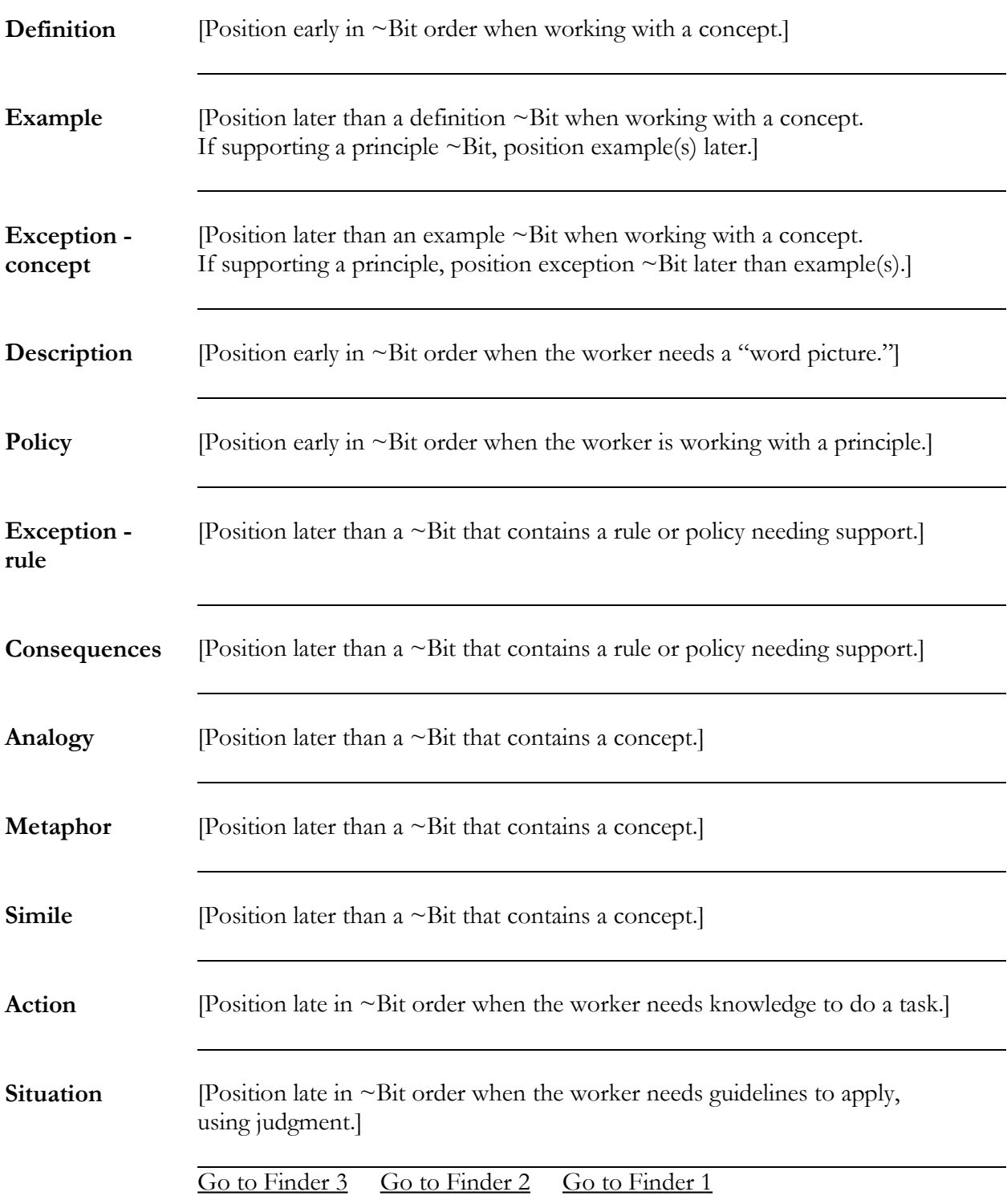

## <span id="page-28-0"></span>*Job Aid***—How To Build a KnowBoot**

**Preview** *[This tag always identifies a KnowBoot.]*

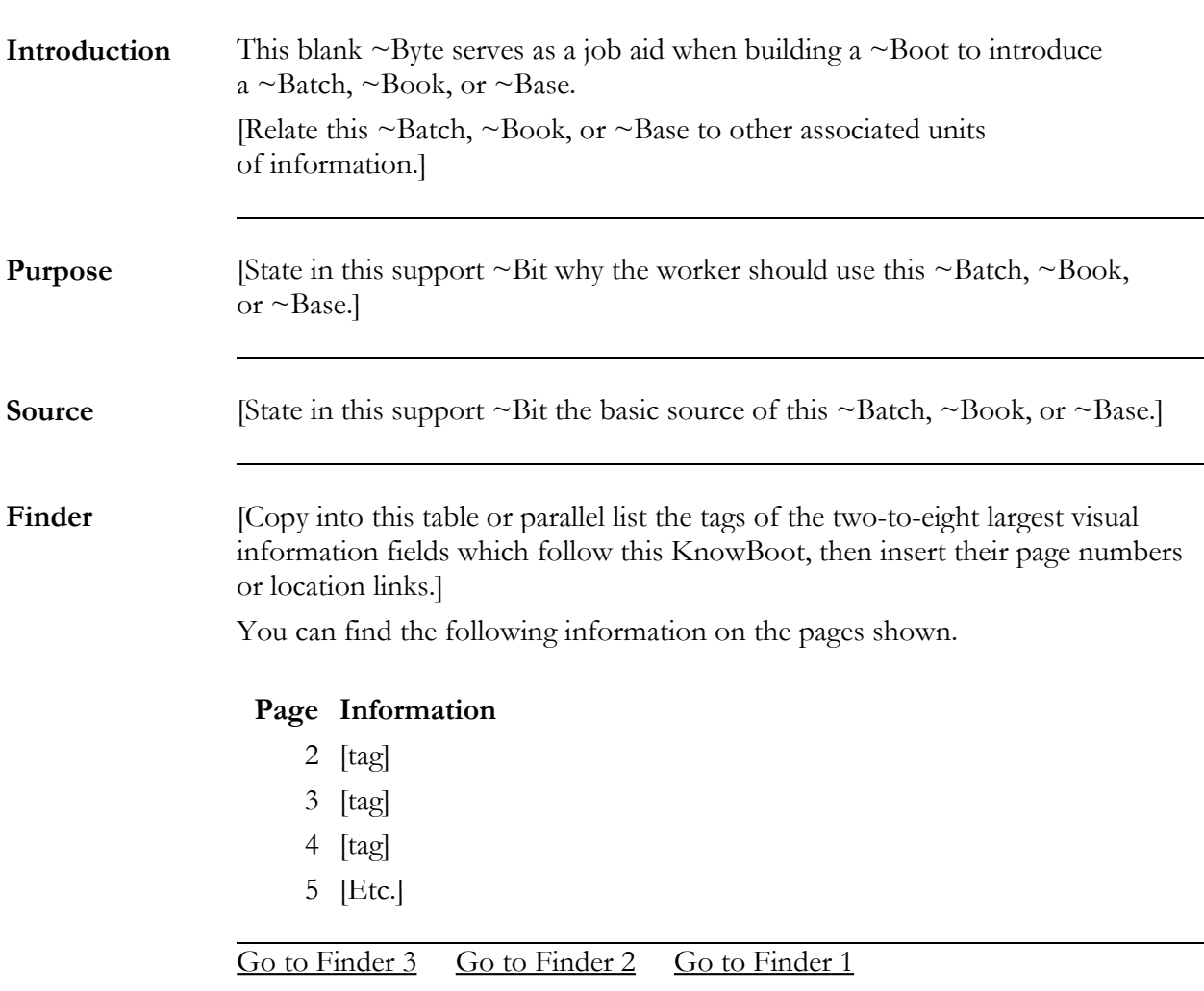

## <span id="page-29-0"></span>**Job Aid—How To Build a KnowBatch**

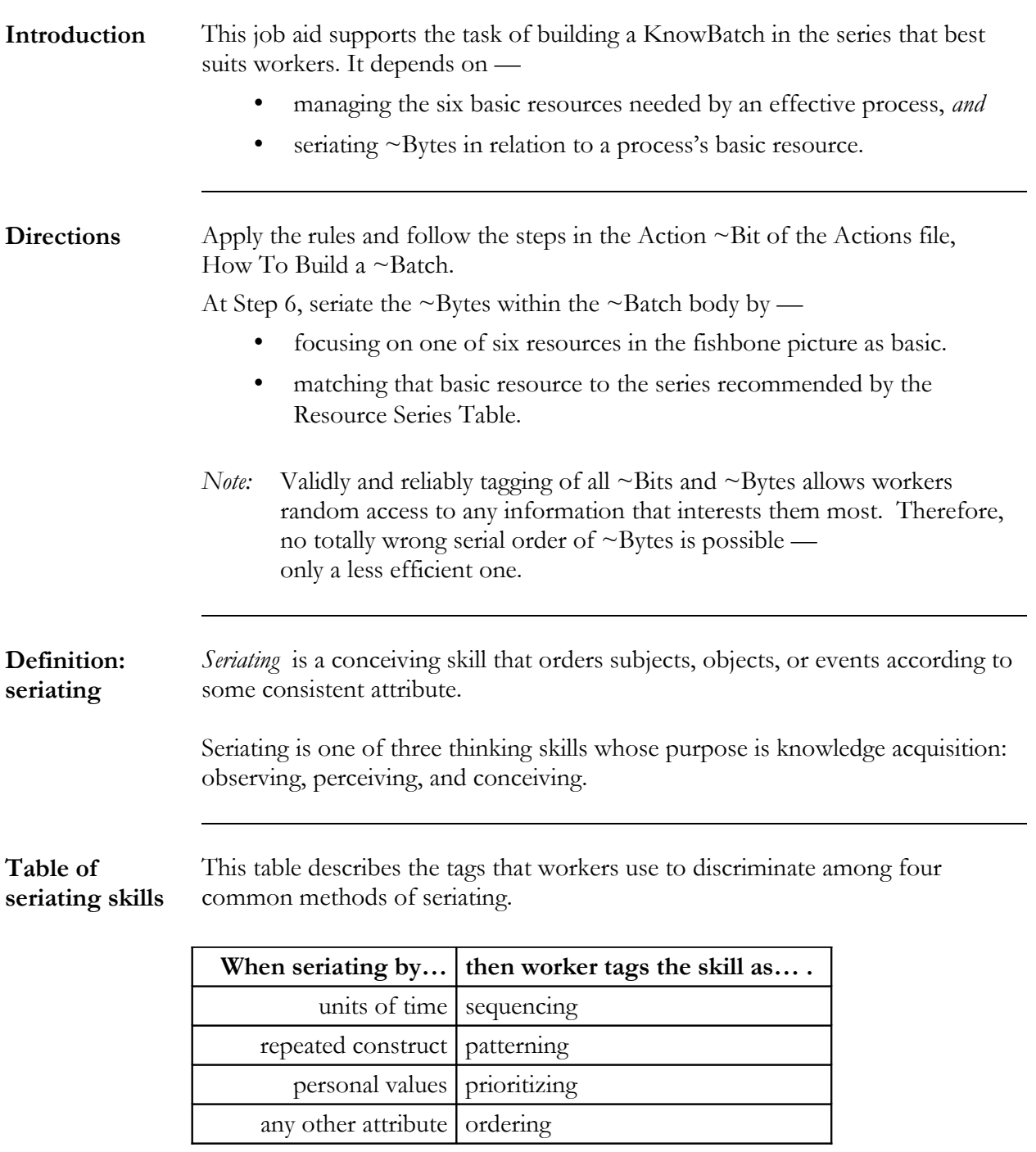

More…

### **More… Job Aid—How To Build a KnowBatch**

**Purpose** Managers and workers often use a fishbone construct to allocate the basic resources that a process needs to "output" a valuable product or service to a paying customer. *Note:* You may also use a fishbone construct in reverse order to isolate the causes for a defective product or service. **Picture** This picture displays a "fishbone" construct for managing the basic resources within a quality system. Each "rib" of the process "spine" represents one basic resource category. The "fishhead" is the output of the process. Process **and the set of the set of the set of the set of the set of the set of the set of the set of the set of the set of the set of the set of the set of the set of the set of the set of the set of the set of the set of**  Men & Women **Input** Men & Measures Methods **Input** Materials Machines Milieu

More...

## **More…Job Aid—How To Build a KnowBatch**

**Resource series table** This table displays a recommended series for each resource shown on the fishbone construct, and gives a matching example.

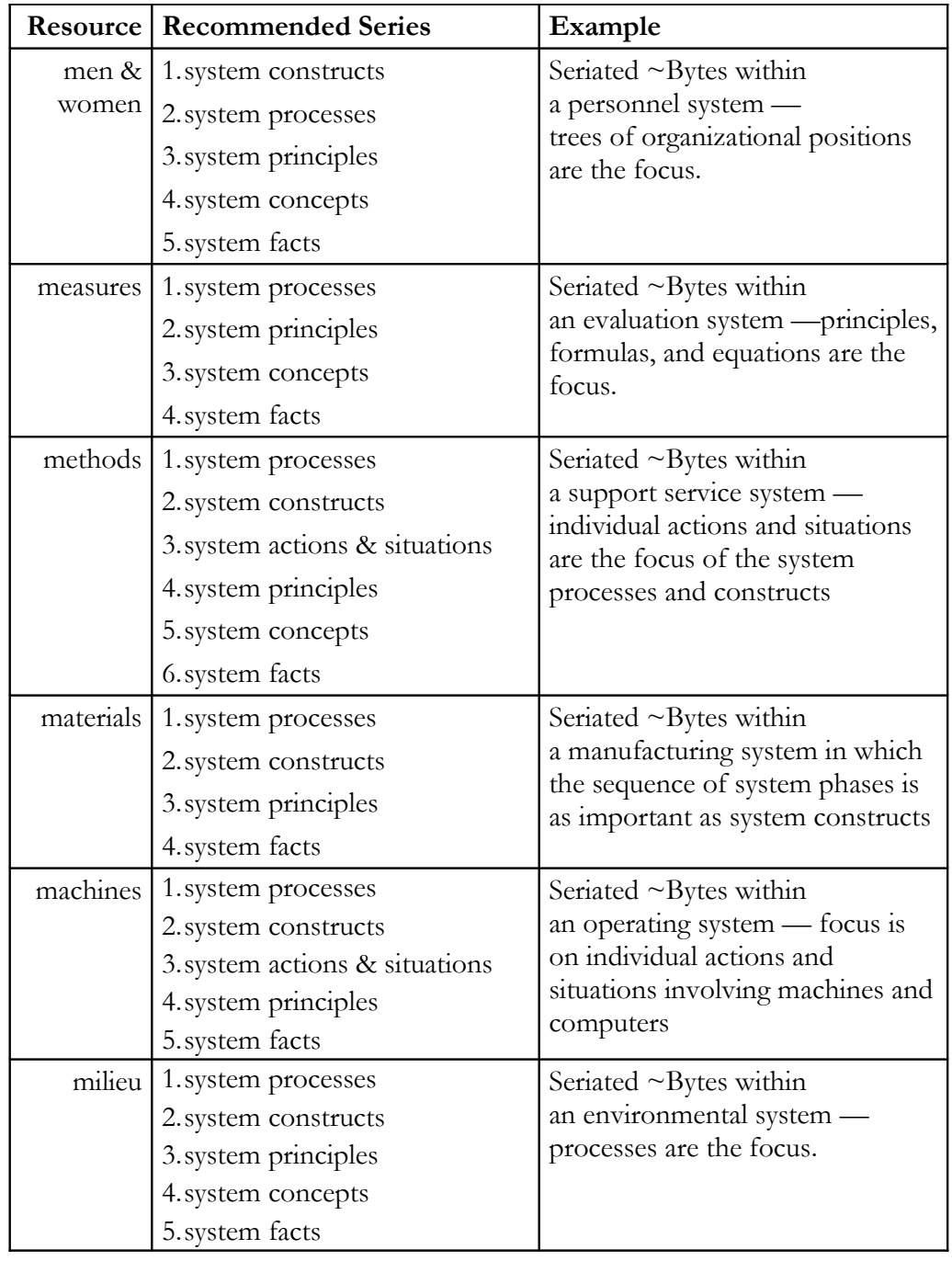

[Go to Finder 3](#page-22-1) [Go to Finder 2](#page-2-1) [Go to Finder 1](#page-0-0)

#### <span id="page-32-0"></span>**Job Aid—How To Build a KnowBook**

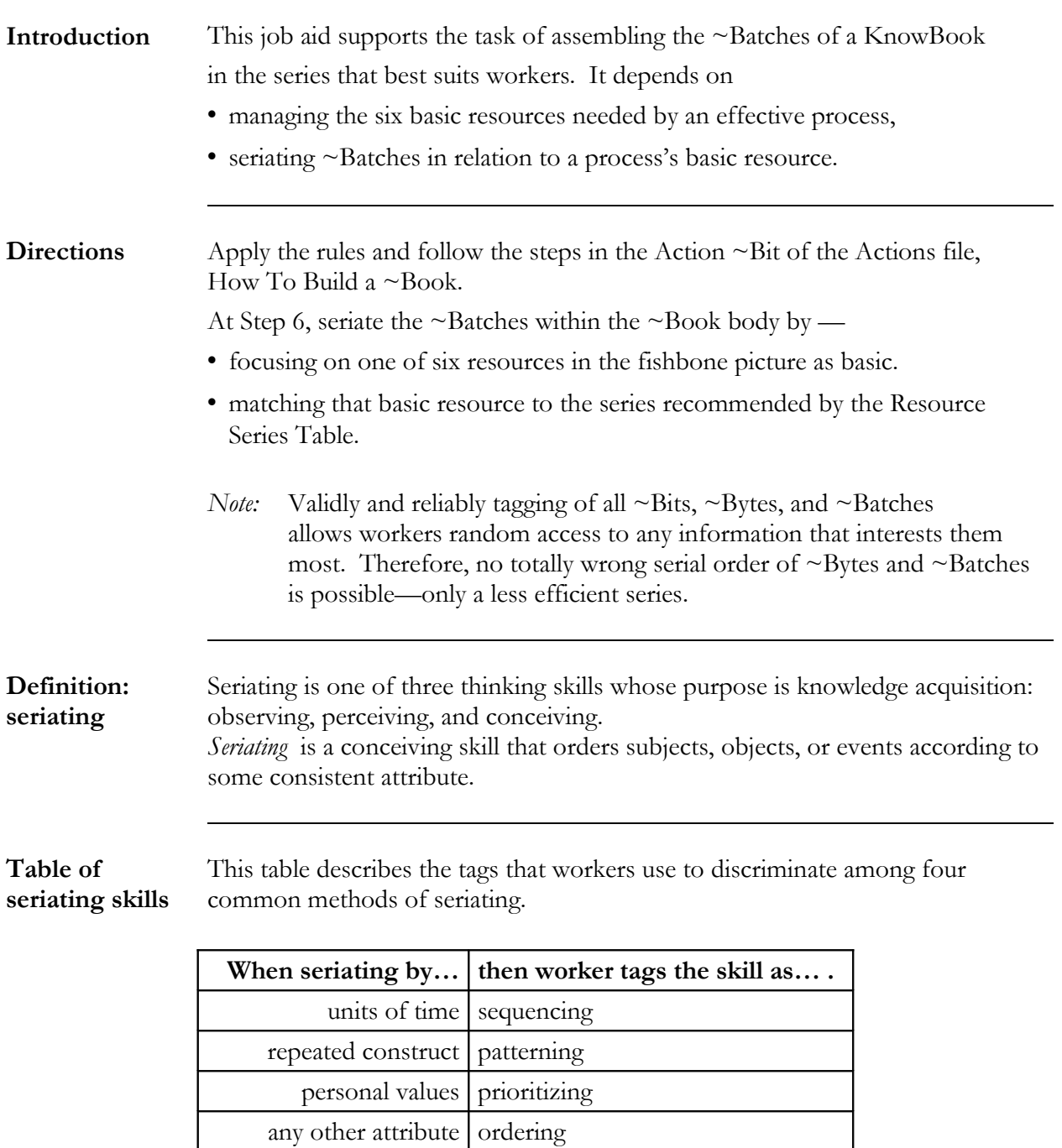

More…

## **More… Job Aid—How To Build a KnowBook**

**Purpose** Managers and workers often use a fishbone to allocate the basic resources needed for a process which puts out a product or service to a paying customer.

> *Note:* You may also use it in reverse order to isolate the causes for a defective product or service.

**Picture** This picture displays a "fishbone" construct for managing the basic resources within a quality system. Each "rib" of the process "spine" represents one basic resource category. The "fishhead" is the output of the process.

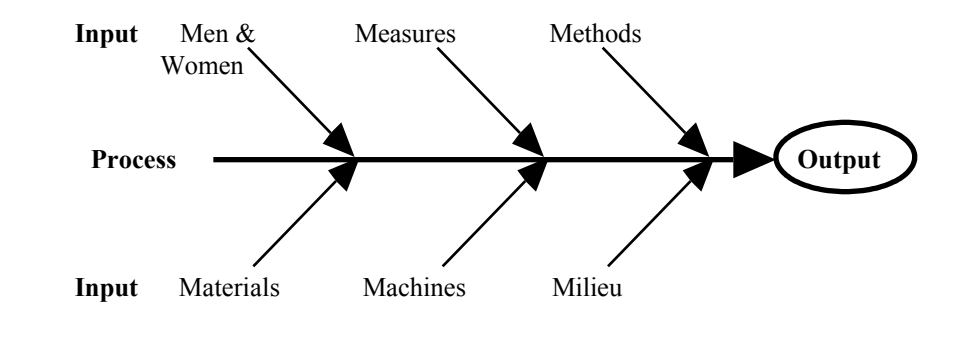

More...

## **More… Job Aid—How To Build a KnowBook**

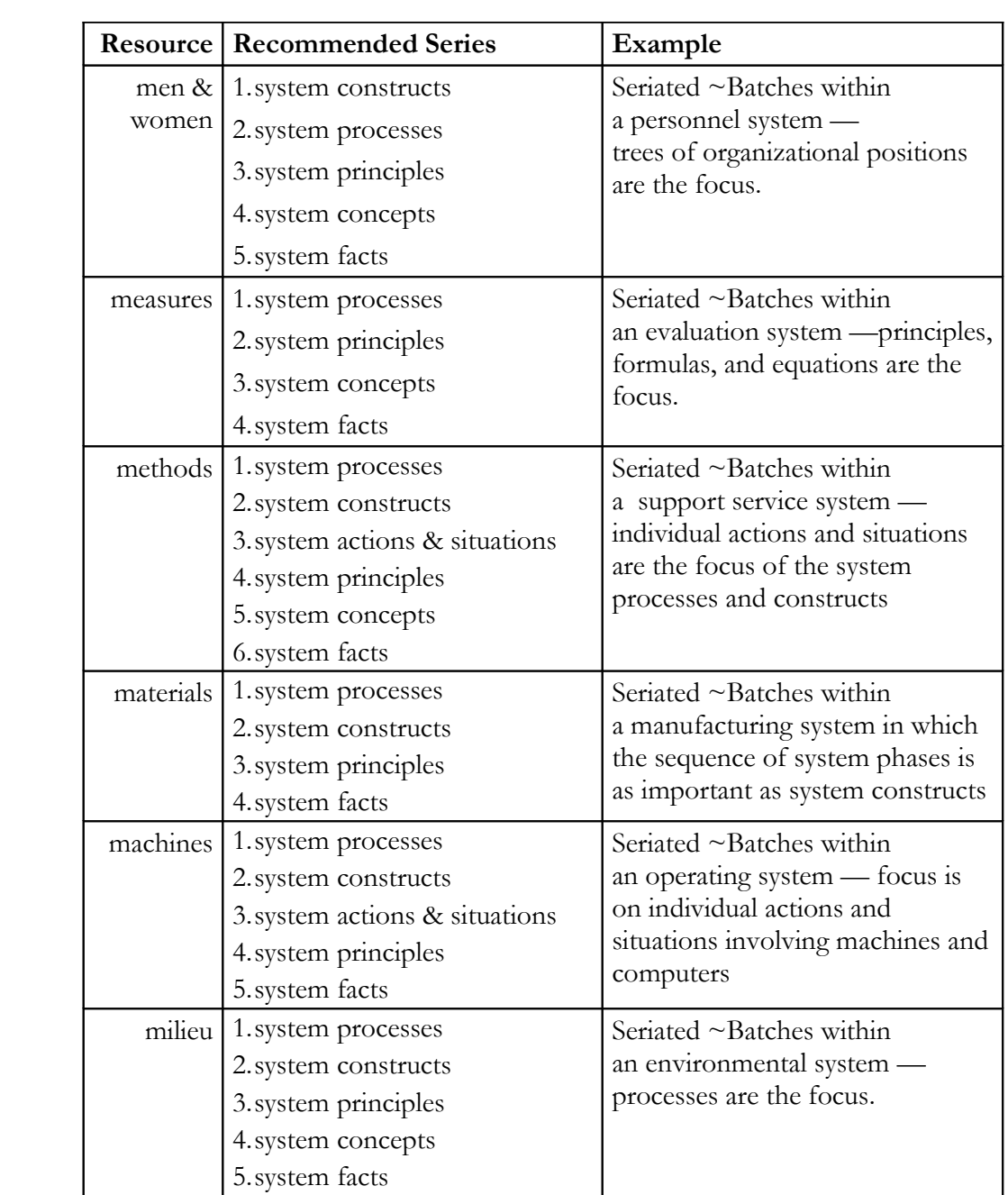

**Resource series table** This table displays a recommended series for each resource shown on the fishbone construct, and gives a matching example.

[Go to Finder 3](#page-22-1) [Go to Finder 2](#page-2-1) [Go to Finder 1](#page-0-0)

### <span id="page-35-0"></span>**Job Aid—How To Build a KnowBase**

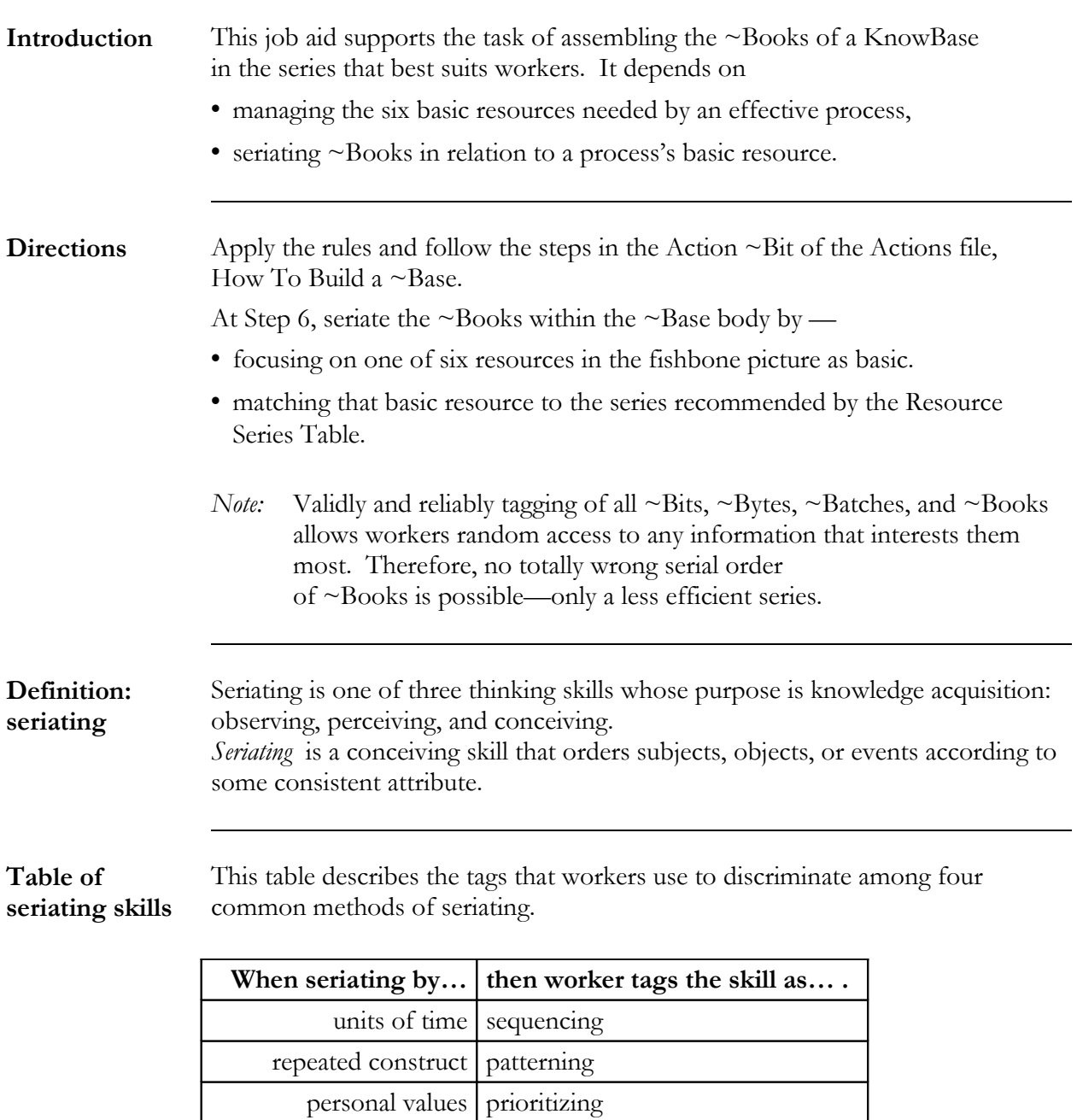

More…

any other attribute  $\vert$  ordering

## **More…Job Aid—How To Build a KnowBase**

**Purpose** Managers and workers often use a fishbone to allocate the basic resources needed for a process which puts out a product or service to a paying customer.

> *Note:* You may also use it in reverse order to isolate the causes for a defective product or service.

**Picture** This picture displays a "fishbone" construct for managing the basic resources within a quality system. Each "rib" of the process "spine" represents one basic resource category. The "fishhead" is the output of the process.

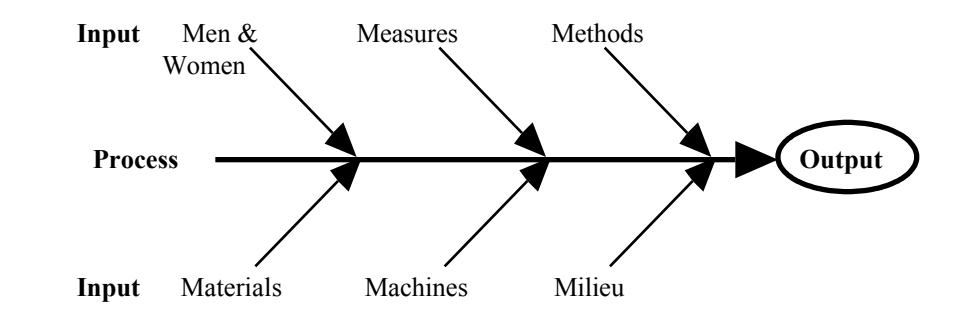

More...

## **More… Job Aid—How To Build a KnowBase**

**Resource series table** This table displays a recommended series for each resource shown on the fishbone construct, and gives a matching example.

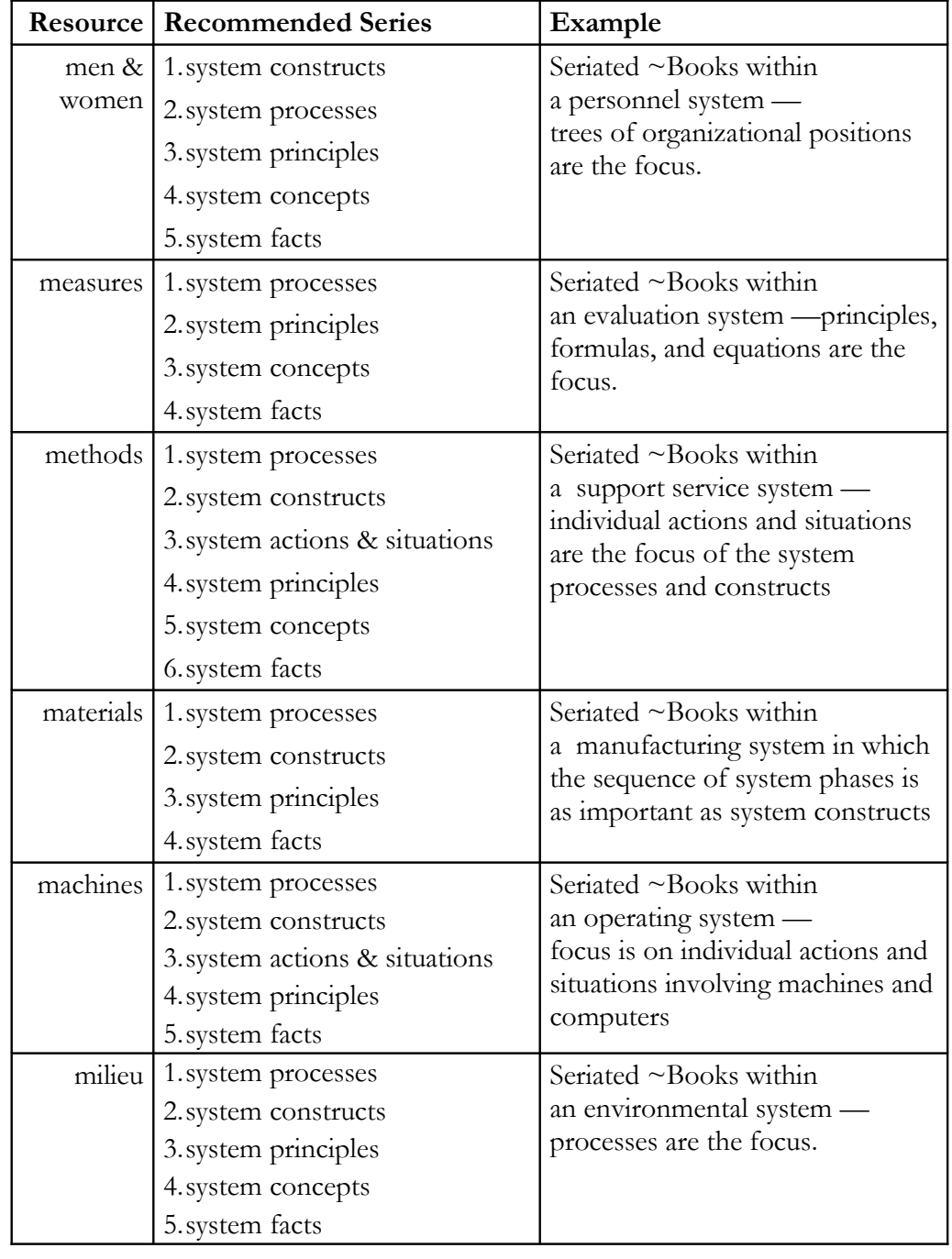

[Go to Finder 3](#page-22-1) [Go to Finder 2](#page-2-1) [Go to Finder 1](#page-0-0)